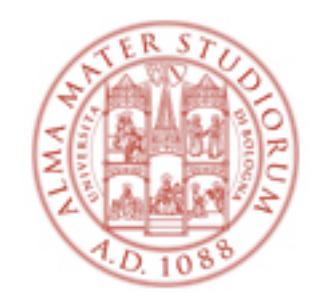

# **Corso di Fisica: LABORATORIO e ANALISI DATI**

A.A. 2017-18

Federico Marulli, Cristian Vignali, Daniele Bonacorsi (Università di Bologna)

con il supporto di tutor e studenti 150-ore

# **Chi siamo**

#### Canale **A-L**

- ✦ Prof. **VENTUROLI**
- ← Dott. Marulli (lab + analisi dati)

#### Canale **M-Z**

- ✦ Prof.ssa **BRAIBANT**
- ◆ Prof. Bonacorsi (lab) + Prof. Vignali (analisi dati)

Per contattarci:

✦ difa-docen4laboratori@unibo.it

Ma ricordate chi siamo, ad esempio per inserire commenti adeguati nei questionari di fine anno!

In laboratorio incontrerete anche altri collaboratori che ci aiutano nel corso.

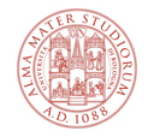

## **Introduzione generale**

#### **Cosa faremo insieme?**

- ✦ 3 esperienze di laboratorio e le relative analisi dei dati sperimentali
	- per ciascuna, 1 lezione introduttiva, 2 ore di laboratorio e 2 ore di analisi dati
- ✦ le esperienze sono:
	- CINEMATICA
	- **OTTICA**
	- TERMOLOGIA
- ✦ la frequenza ai laboratori e all'analisi dati è **OBBLIGATORIA**
	- prenderemo **firme di presenza**

#### **Cosa devo fare come studente?**

- **← è OBBLIGATORIO** segnarsi a un "turno" (e.g. A1, C2, ..) su AlmaEsami
- ✦ ogni turno consiste di 6 appuntamenti da 2 ore ciascuno
- ✦ se NON vi segnate prima dell'inizio dei laboratori (domani!) rischiate di arrivare a giugno senza avere le firme necessarie per poter dare l'esame

## **Riassumendo:**

#### Prima prova: **CINEMATICA**

- ◆ 2 ore di LABORATORIO
- ◆ 2 ore di ANALISI DATI

#### Seconda prova: **OTTICA**

- **← 2 ore di LABORATORIO**
- **← 2 ore di ANALISI DATI**

#### Terza prova: **TERMOLOGIA**

- **← 2 ore di LABORATORIO**
- ← 2 ore di ANALISI DATI

# **Riassumendo:**

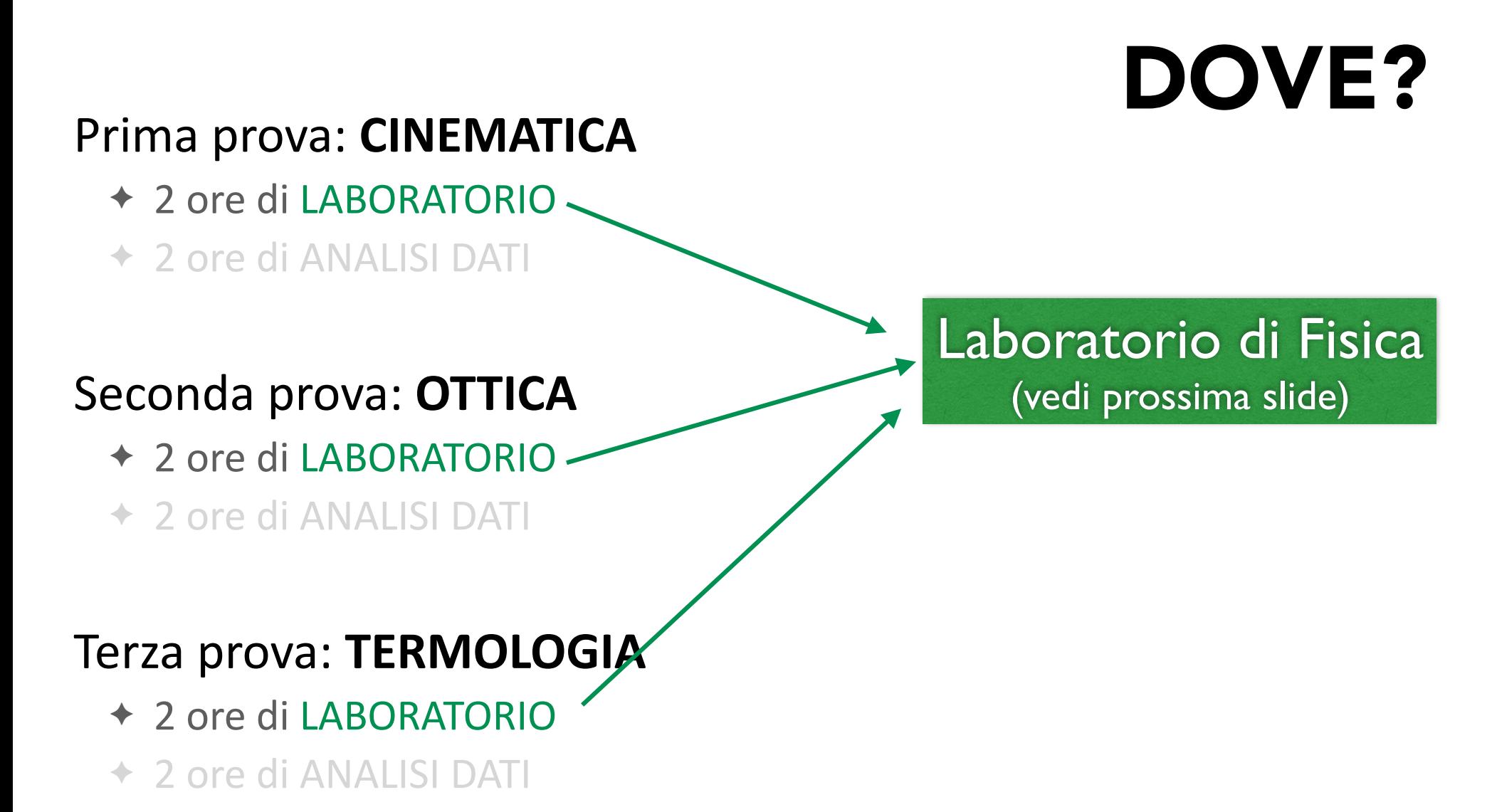

#### Laboratorio di Fisica

(sotto Aula Magna) - Dip. DIFA (via Irnerio 46)

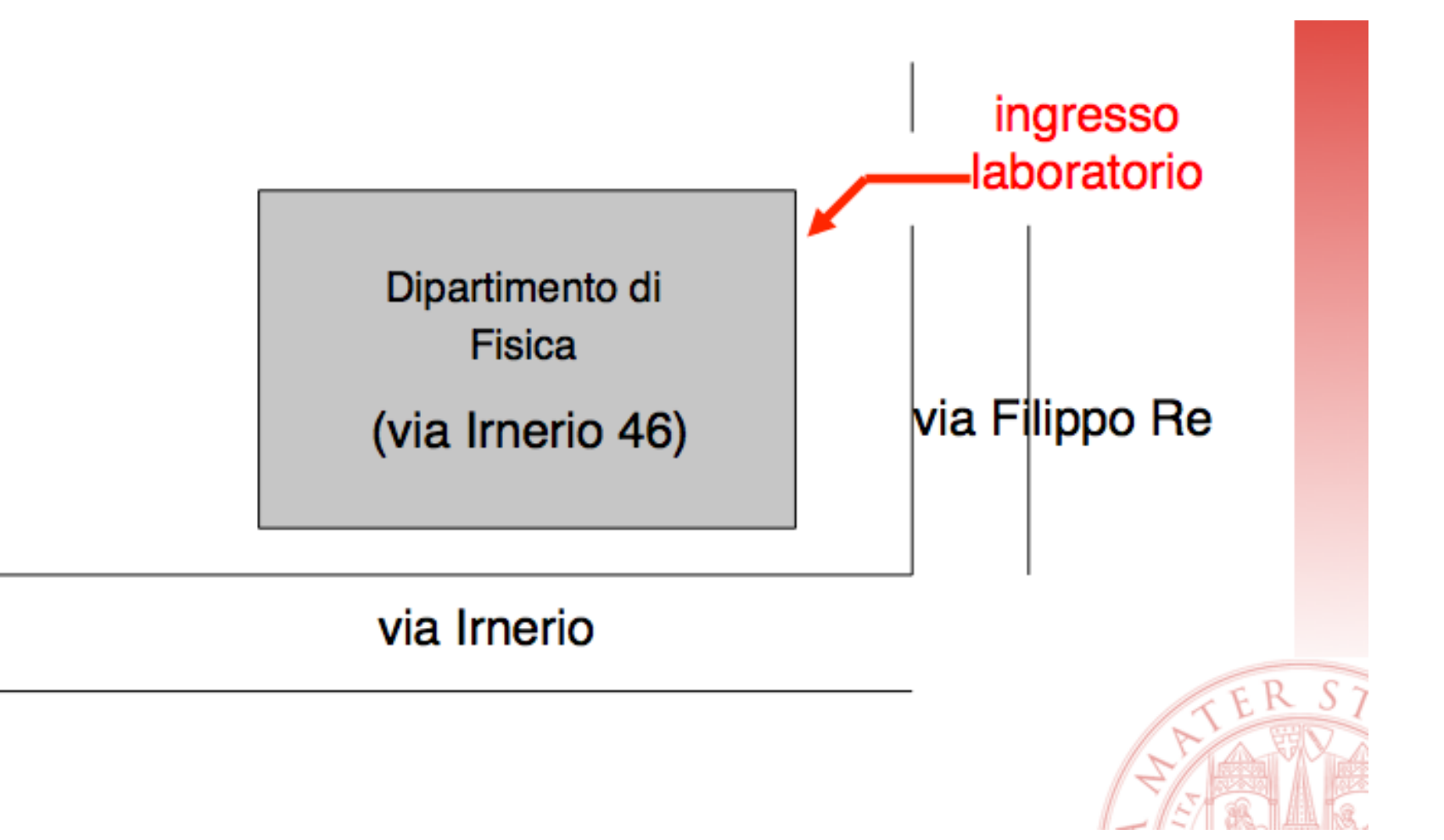

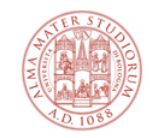

# **Riassumendo:**

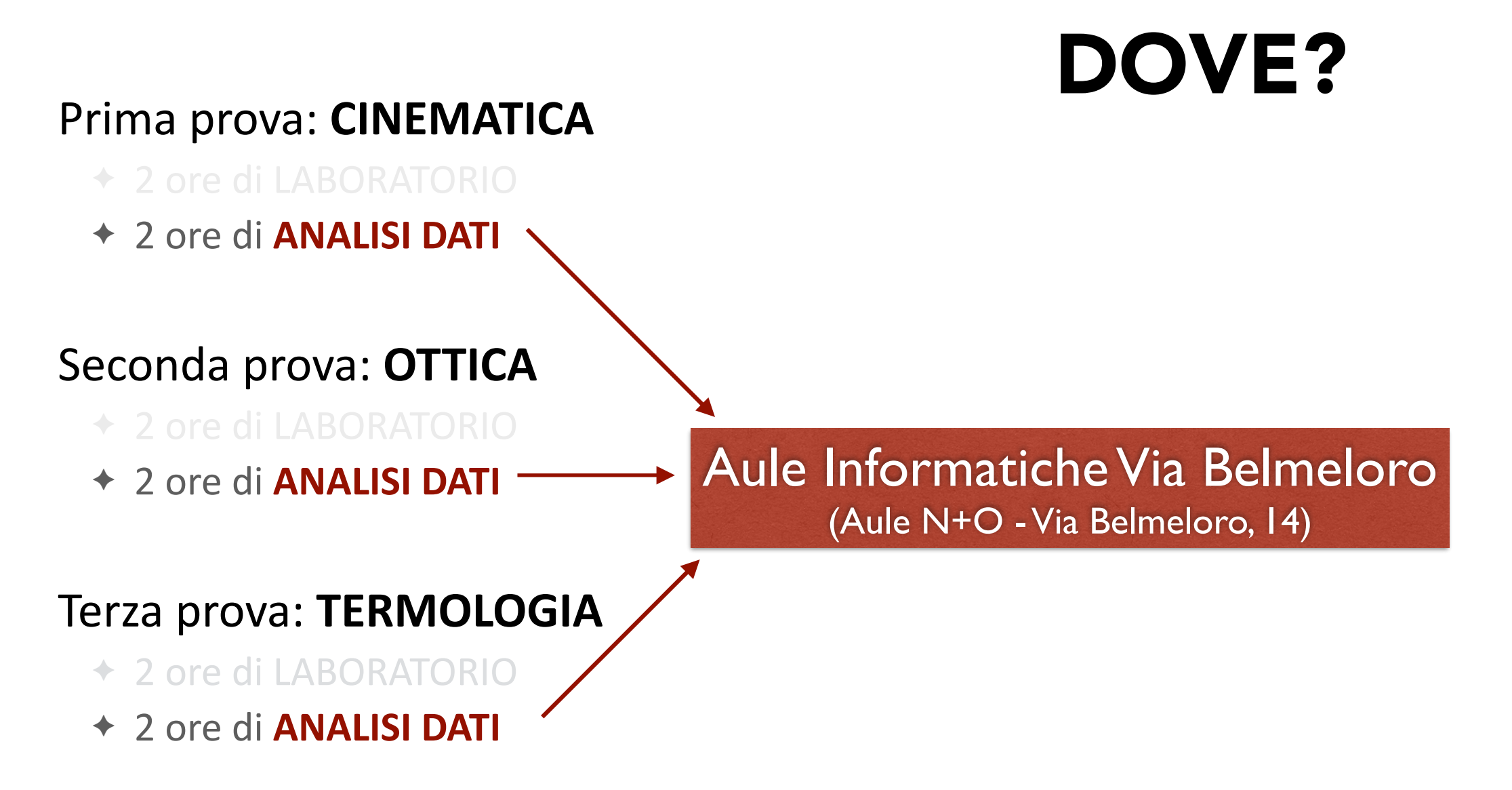

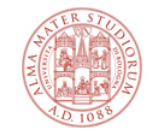

# QUANDO?

Tutti i dettagli sui turni disponibili li trovate su AlmaEsami

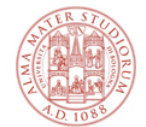

# QUANDO?

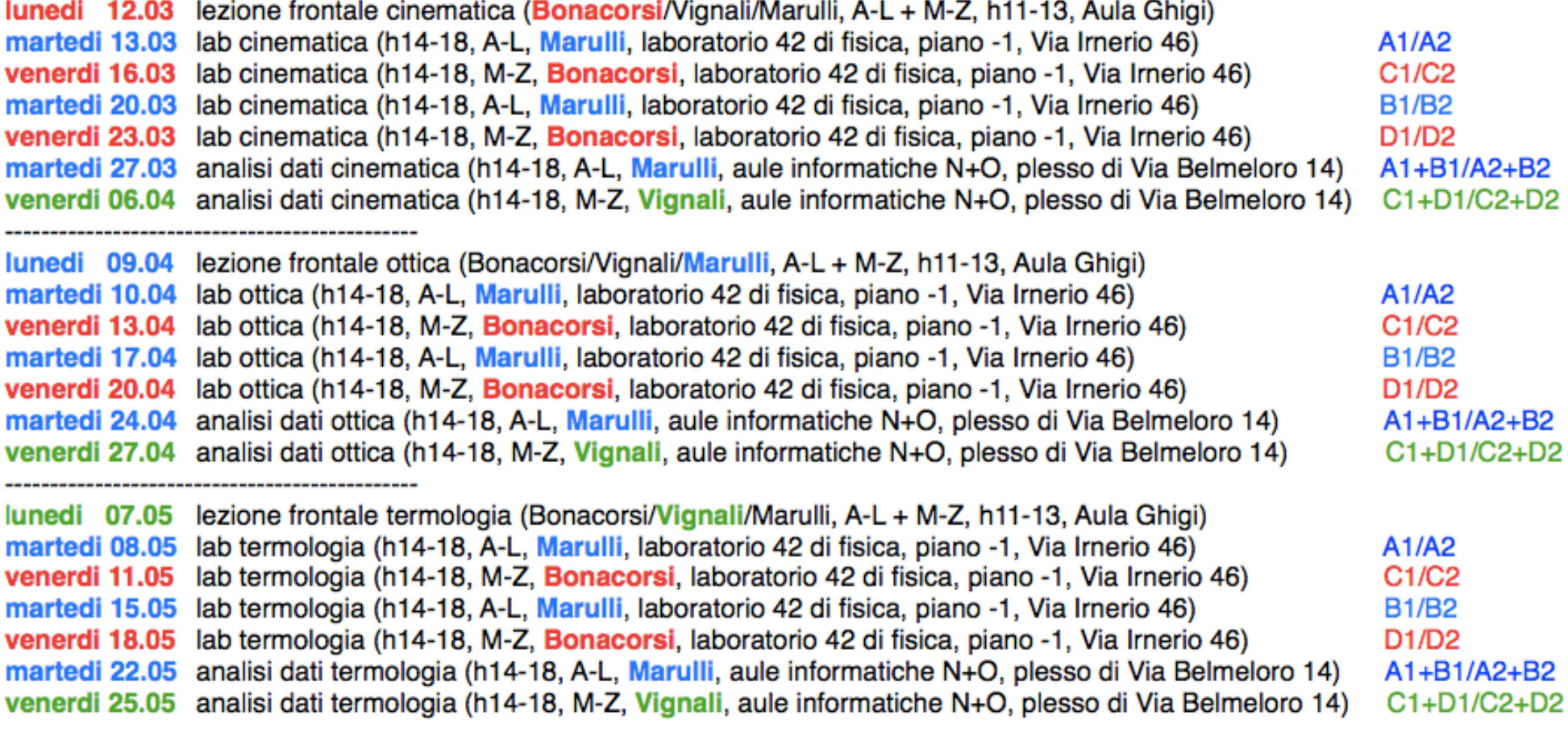

A1/B1 (Marulli)

laboratorio (Via Irnerio): martedi h14-16 elaborazione (analisi) dati (aule N+O Belmeloro): martedi h14-16

A2/B2 (Marulli) laboratorio: martedi h16-18 elaborazione dati: martedi h16-18 C1/D1 (Bonacorsi/Vignali) laboratorio: venerdi h14-16 elaborazione dati: venerdi h14-16

C2/D2 (Bonacorsi/Vignali) laboratorio: venerdi h16-18 elaborazione dati: venerdi h16-18

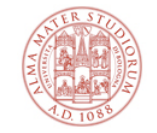

# QUANDO?

Tutti i dettagli sui turni disponibili li trovate su AlmaEsami

Status delle iscrizioni (updated: Lunedì 13 Marzo 2018, ore 10:00)

- ✦ A-L: **A1**: 25; **A2**: 25; **B1**: 25; **B2**: 3
- ✦ M-Z: **C1**: 25; **C2**: 13; **D1**: 25; **D2**: 17

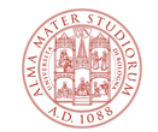

**Importante !**

# **NON SONO PREVISTI RECUPERI (causa numero studenti, difficoltà con aule e breve durata del corso)**

**Se vi siete già segnati in un turno e sapete che avrete difficoltà con una data e prevedete un'assenza, o se avremo già iniziato e avrete fatto un'assenza, NON ASPETTATE SENZA FARE NULLA: mandate prima possibile un mail e segnalate la vostra situazione** 

✦ **contattateci sempre usando la lista:**

**difa-docentilaboratori@unibo.it**

Cercheremo di venirvi incontro, ma se non vi segnate ai turni o se accumulate assenze e non ci contattate, non possiamo fare nulla per aiutarvi.

# **RICORDATE CHE QUESTE LEZIONE SONO PARTE INTEGRANTE DEL PROGRAMMA E SONO ARGOMENTI PER L'ESAME ORALE, ESATTAMENTE COME IL CONTENUTO DELLE LEZIONI TEORICHE.**

## **La sicurezza in laboratorio è cruciale!**

#### Promemoria per la sicurezza degli studenti in laboratorio

Ogni studente che si presenta per la prima volta a svolgere attività di laboratorio presso il Laboratorio di Fisica di Via Imerio (sotto l'Aula Magna del DIFA) deve leggere con cura questo promemoria, che ricorda alcuni comportamenti base da seguire a tutela della sicurezza di tutti. Gli studenti devono poi apporre una firma per presa visione nell'apposito foglio che sarà reso disponibile dal personale presente in laboratorio.

Come sapete, vi trovate in un laboratorio, ovvero non in un'aula di lezione. Sono presenti attrezzature e alcuni rischi specifici, per quanto bassi. È necessaria la collaborazione di tutti - anche vostra - per ridurre tali rischi al minimo ragionevolmente possibile. A tal fine, si segnala quanto segue.

- È rigorosamente OBBLIGATORIO attenersi scrupolosamente alle istruzioni verbali specifiche fornite dal personale presente con voi in laboratorio.
- È rigorosamente OBBLIGATORIO sequire scrupolosamente (se esistenti per l'esperienza per cui siete in laboratorio) il set di istruzioni scritte fornito come quida all'esecuzione delle prove dal personale docente, con assoluta cura e attenzione, e in coni sua parte.
- È rigorosamente VIETATO toccare o maneggiare ogni strumentazione che non sia quella che vi viene fornita per le attività di laboratorio previste in quel aiorno.
- È rigorosamente VIETATO spostarsi per il laboratorio allontanandosi dalla postazione di lavoro, a meno che non sia esplicitamente richiesto dalla prova e/o necessario, e comunque non senza previa autorizzazione del personale presente in laboratorio.
- · verificare di essere a conoscenza di dove si trova il foglio che riporta le NORME DA SEGUIRE IN CASO DI EMERGENZA (vi verrà indicato dal personale presente in laboratorio).

Qualunque comportamento non idoneo o non coerente con quanto riportato sopra può comportare l'espulsione immediata dal laboratorio e la notifica dell'evento ai titolari dell'insegnamento, che prenderanno i provvedimenti disciplinari del caso. Per qualsiasi domanda o dubbio, rivolgetevi SEMPRE e SENZA ESITAZIONI al personale presente in laboratorio a tempo debito, e non prendete nessuna iniziativa personale estemporanea.

La prima volta che verrete in LAB vi verrà ricordato come comportarvi.

Vi preghiamo di attenervi alle indicazioni fornite a tutela della sicurezza di tutti.

#### **Cosa fare in caso di emergenza**

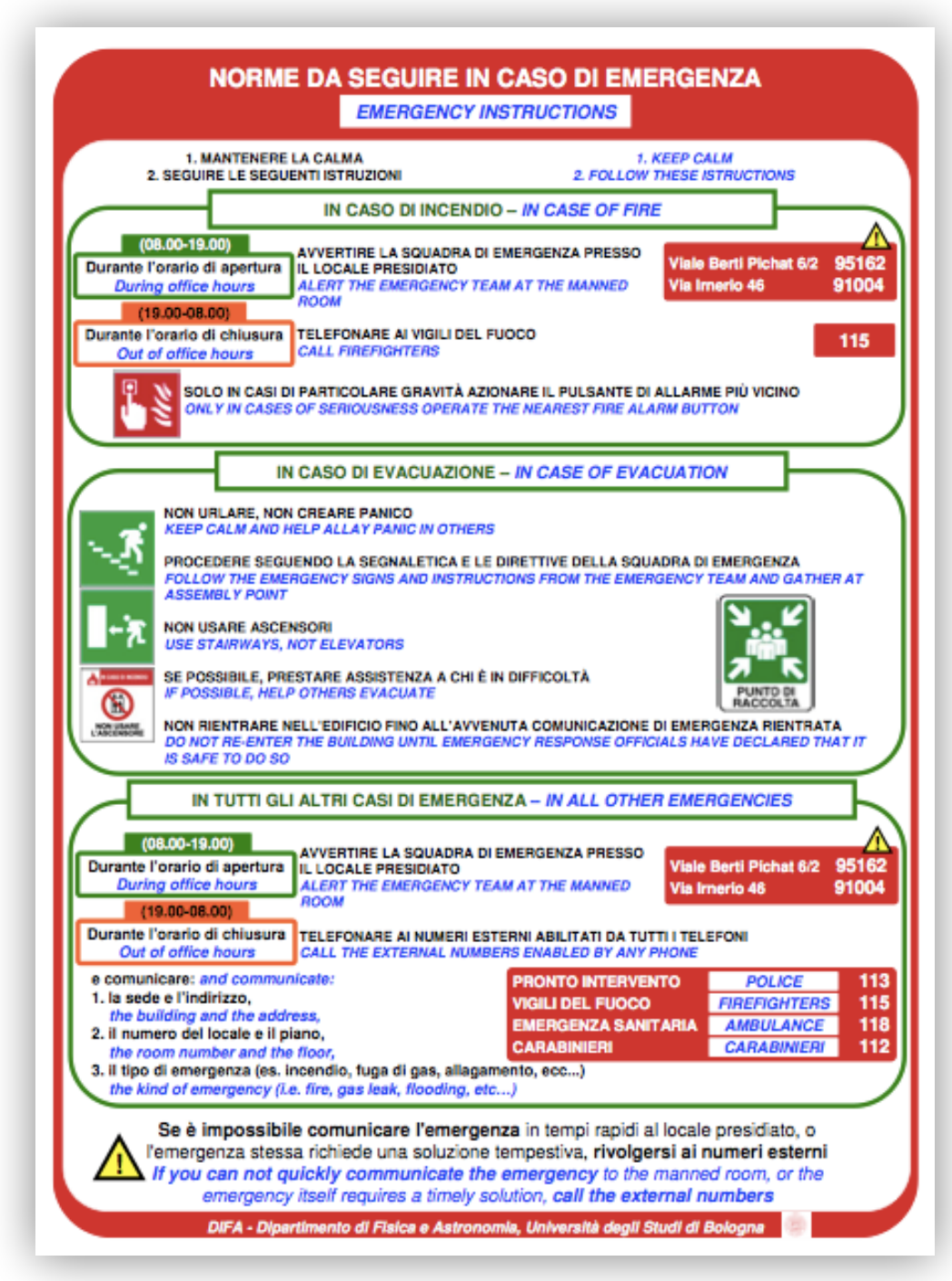

Valgono le regole di sicurezza "generali", che sono riportate su un cartello che troverete anche in LAB (il personale vi indicherà dove si trova).

In ogni caso, non sarete **mai** in LAB da soli.

BES - Fisica - Laboratorio e Analisi Dati **Federico Marulli, Cristian Vignali, Daniele Bonacorsi** 

# **Tutto chiaro finora?**

#### Troverete queste slides come materiale al link

- $\leftrightarrow$  http://campus.unibo.it/326057/
- $\rightarrow$  (dovrebbe essere accessibile sia a A-L che a M-Z)

Per ogni cosa non chiara su LAB e ANALISI DATI (ora e per tutto il corso):

# ✦ **contattateci sempre usando la lista: difa-docentilaboratori@unibo.it**

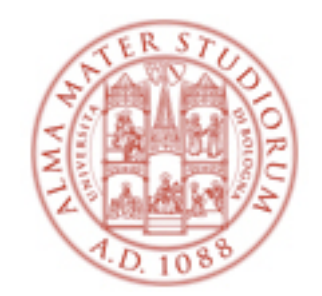

# **Corso di Fisica: LABORATORIO e ANALISI DATI** Esperienza di CINEMATICA

#### A.A. 2017-18

Federico Marulli, Cristian Vignali, Daniele Bonacorsi (Università di Bologna)

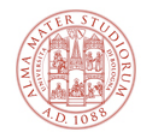

# **La parte di Laboratorio** (CINEMATICA)

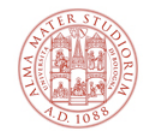

Cosa faremo?

# **Studio del movimento di una pallina che rimbalza**

ovvero

Un modo semplice per ricavare l'**accelerazione di gravità terrestre**

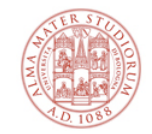

# **Prologo**

Se lasciassimo cadere un oggetto da una altezza di alcuni metri, saremmo in grado di stabilire "a occhio" **di quale tipo di moto si tratta** (uniforme, uniformemente accelerato, altri)?

Saremmo in grado di misurare, con un cronometro manuale, il **tempo di caduta**?

Un metodo per rallentare il moto di caduta è quello di utilizzare un **piano inclinato**.

✦ Misuriamo più volte il tempo di caduta di una pallina lungo un piano inclinato, utilizzando un cronometro al decimo di secondo: otteniamo sempre lo stesso valore? Come si distribuiscono i tempi ?

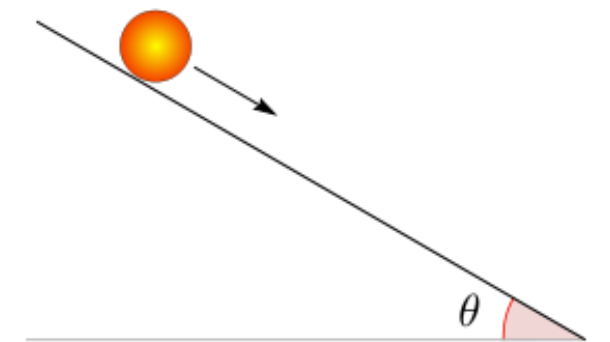

E se non avessimo un piano inclinato a disposizione e volessimo effettuare una misura del genere con un semplice oggetto che cade? Come potremmo fare?

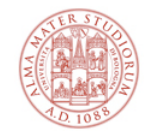

## **I dati sperimentali**

#### Potremmo costruire una **tabella di frequenze**...

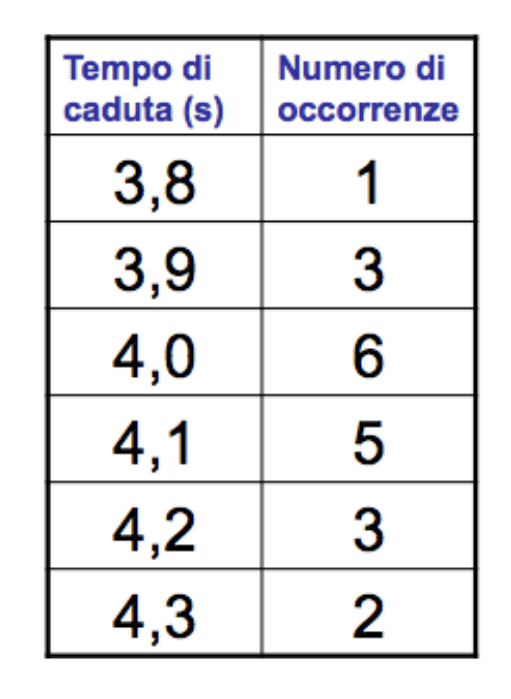

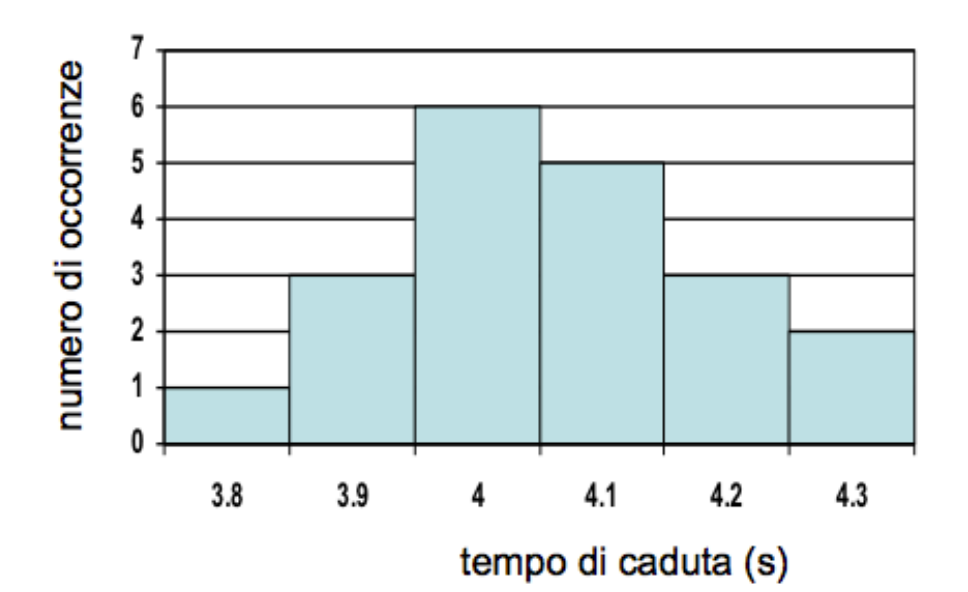

... oppure un **istogramma**.

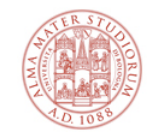

# **Ma il risultato della mia misura qual è?**

D'accordo, questo ci consente di raccogliere i dati sperimentali, ma...

... qual è *il* tempo di caduta? Ovvero, il **risultato della mia misura**?

Per dare una risposta scientificamente corretta a questa domanda, occorre condurre un'**analisi dei dati sperimentali**, con strumenti di **statistica**

✦ elementi di analisi statistica dei dati vi vengono forniti nelle lezioni di teoria

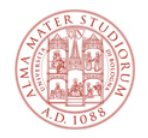

# **L'esperienza di CINEMATICA**

In questo esperimento utilizzerete un sistema di acquisizione dati costituito da:

- ✦ una **calcolatrice grafica**
- ✦ un **sensore di posizione sonar**

Questo è il vostro apparato sperimentale. Con esso, analizzerete il moto di una pallina da ping pong che cade e rimbalza sul pavimento.

#### L'obiettivo del vostro lavoro è:

- ✦ **verificare che il moto della pallina sia uniformemente accelerato**
- ✦ **misurare l'accelerazione della pallina** (l'accelerazione di gravità g)

#### Avrete una copia delle istruzioni per effettuare le misure

- ✦ E le troverete sempre anche su repository digitale per consultazione successiva
- ✦ Innanzitutto, usatele in laboratorio
- ✦ Poi, conservatene una copia con i vostri appunti, da riguardare per l'esame orale

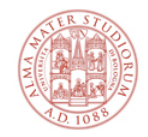

# **Il sonar**

#### Cosa fa il **sonar**?

- ✦ a intervalli di tempo fissi, misura la distanza tra il sonar e la pallina
- ✦ lo fa ogni (circa) **0,035 s** e trasmette ogni sua misura alla calcolatrice
- ✦ i dati che trasmette sono l'**istante di tempo** in cui ha effettuato la misura, e il valore della misura stessa, ovvero la **distanza sonar-pallina**

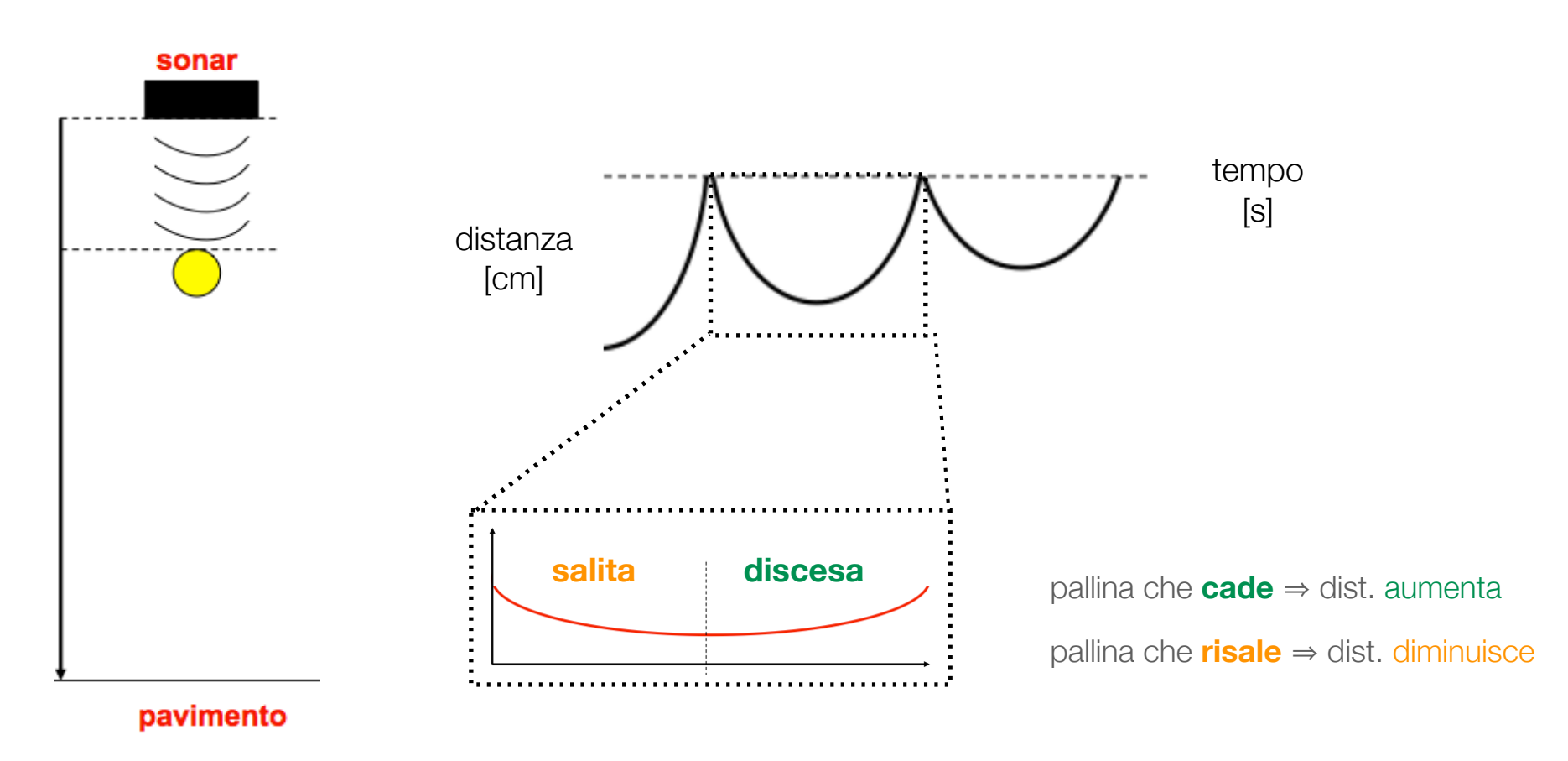

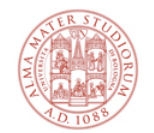

### **In laboratorio:**

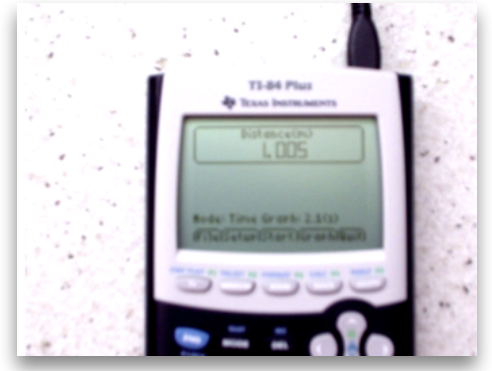

#### Durante l'esperienza in lab, con la **calcolatrice grafica**, potrete:

- ✦ selezionare, sul display della calcolatrice, **un solo arco**, cioè una singola fase "salitadiscesa"
- ✦ usare la calcolatrice facendo calcolare ad essa - e disegnare sul display- la velocità della pallina in funzione del tempo

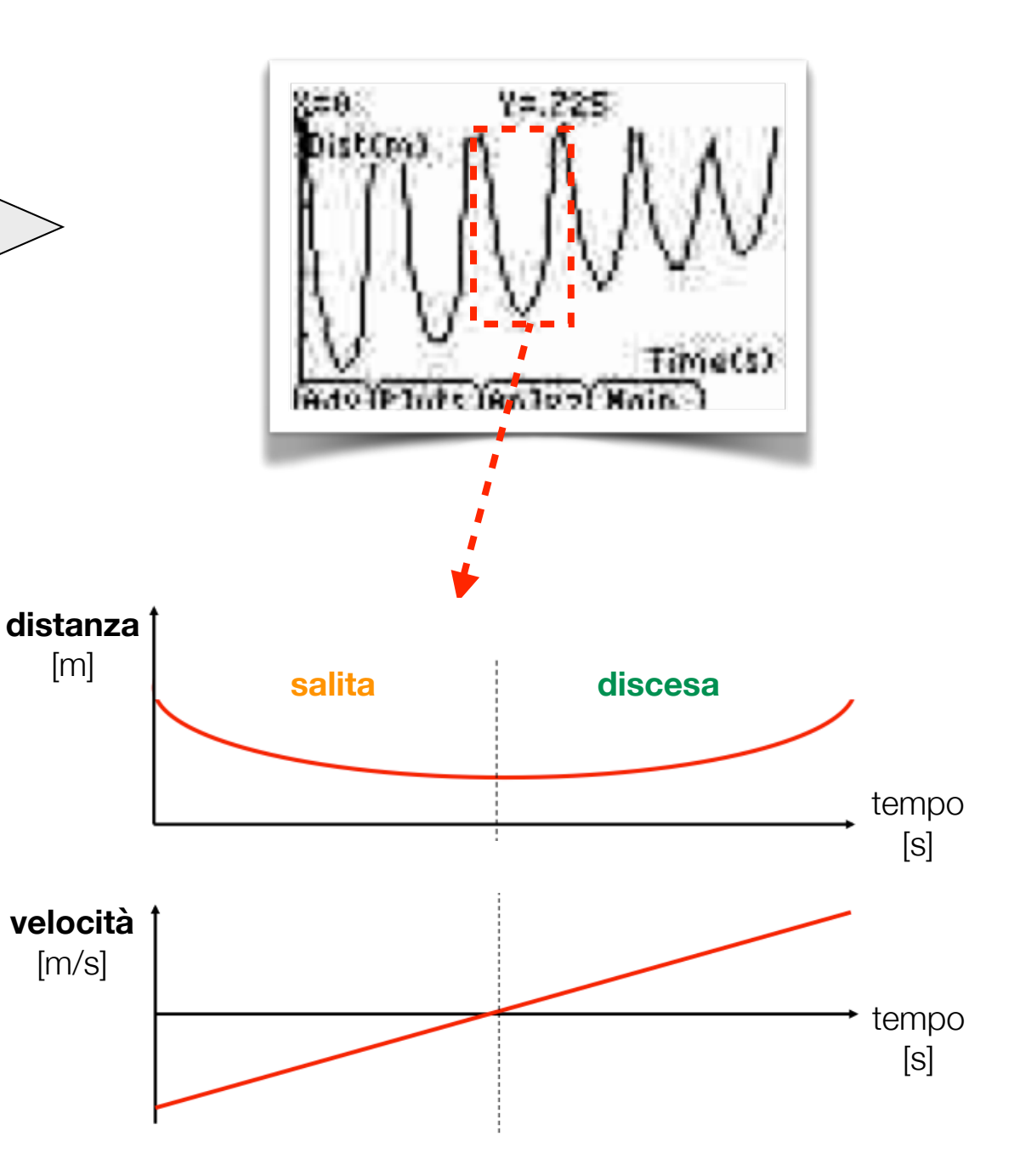

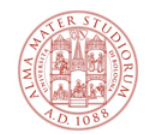

#### **La legge oraria del moto**

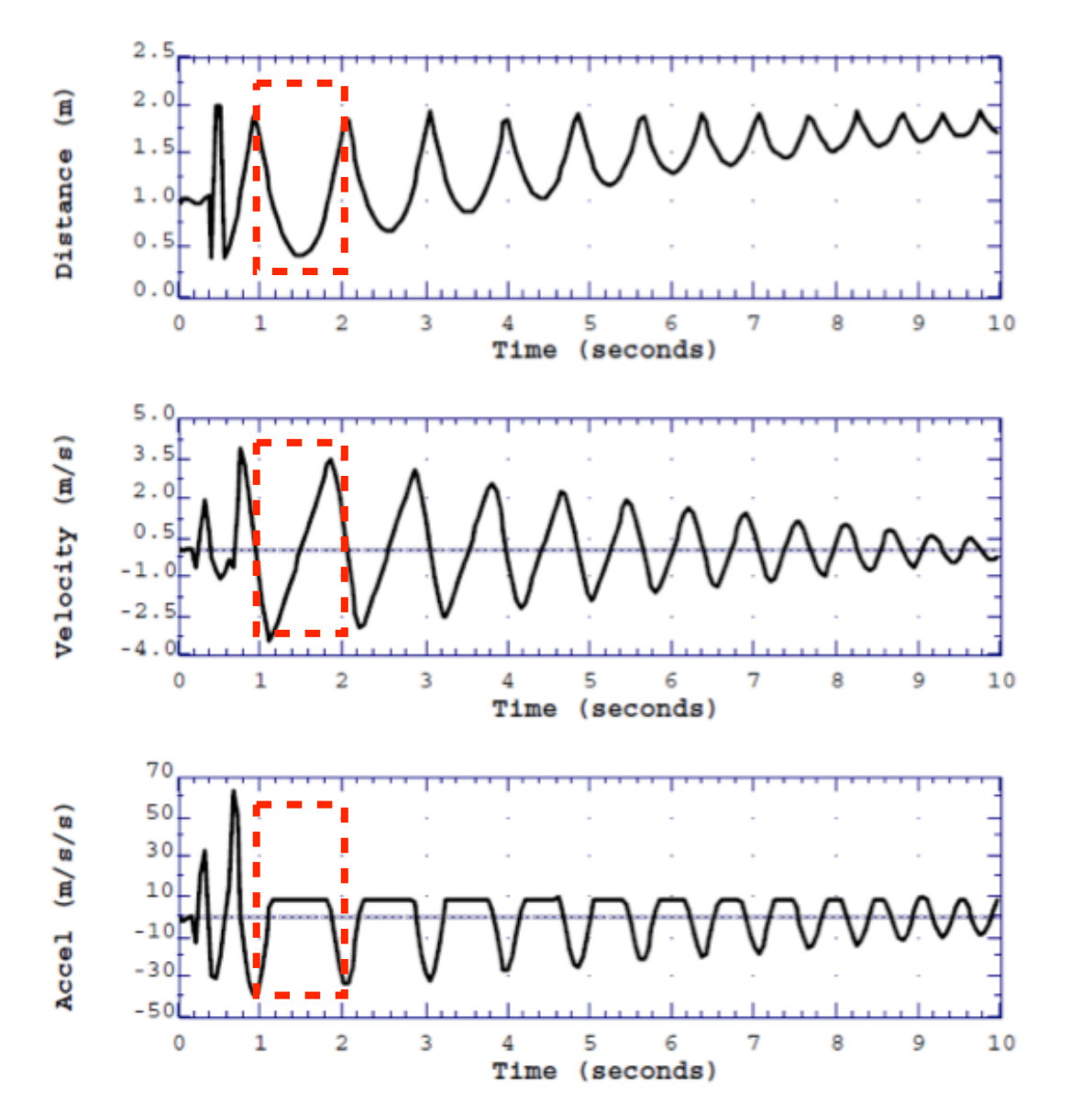

$$
s(t) = s_0 + v_0 t + \frac{1}{2}gt^2
$$

graficamente: una parabola...

 $v(t) = \dot{s} = v_0 + gt$ 

graficamente: una retta...

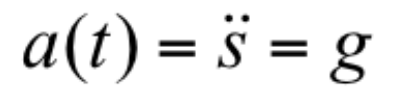

graficamente: un valore costante...

#### **Di che segno è questo valore costante g? In che direzione/verso? Per capirlo...**

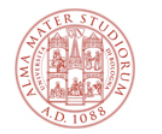

#### **Studiamo meglio... la salita**

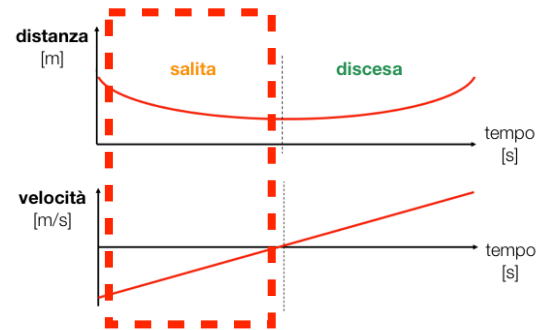

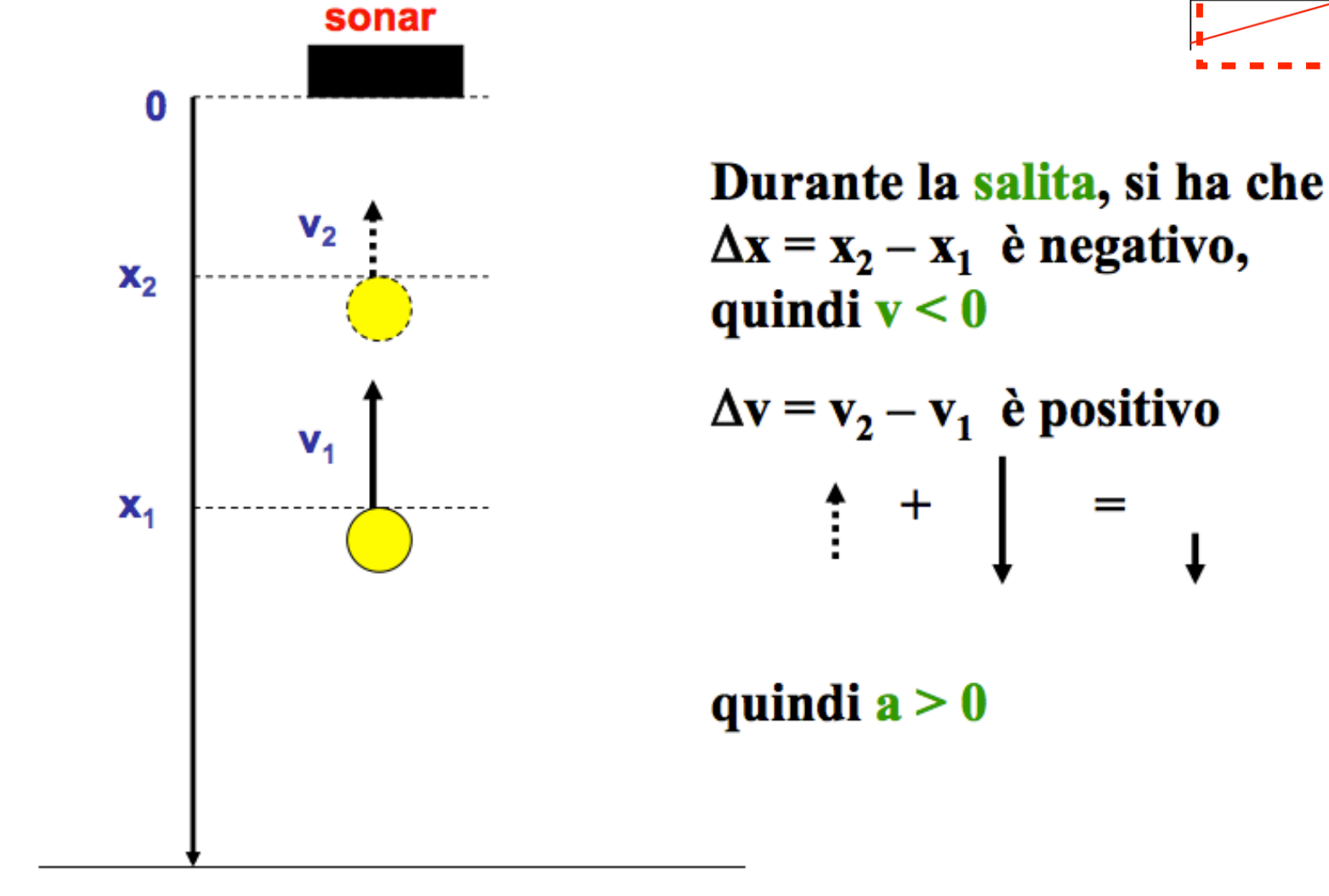

#### pavimento

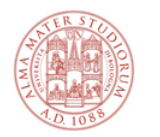

#### **Studiamo meglio... la discesa**

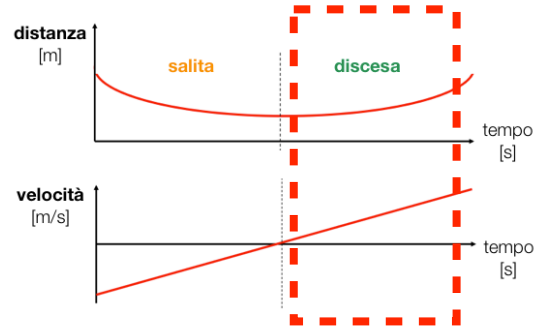

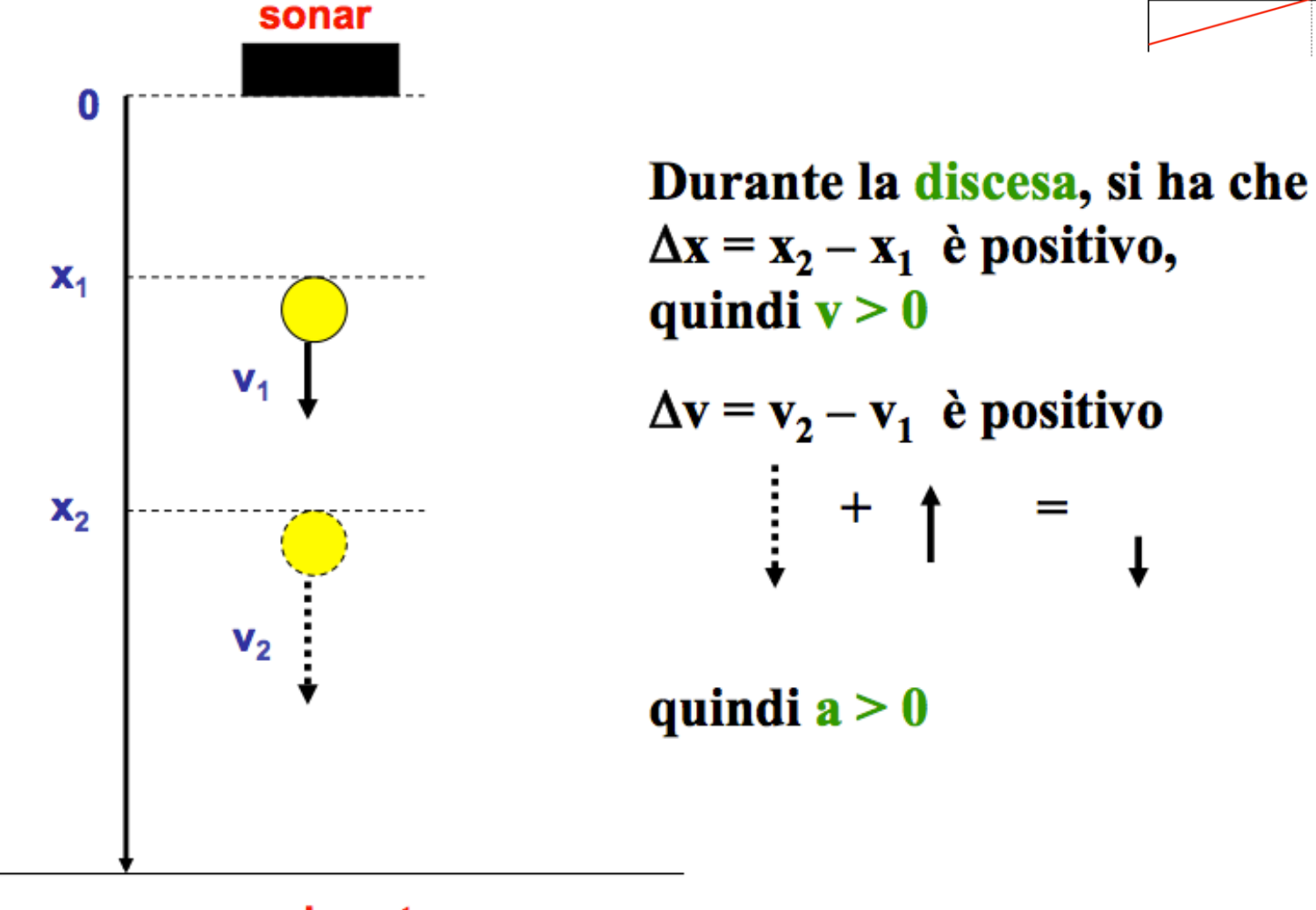

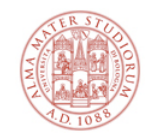

# **Come calcolare g in laboratorio [1/2]**

L'**accelerazione di gravità g** è costante, diretta lungo la congiungente i centri di massa dei corpi massivi, e orientata verso il centro di massa della Terra

✦ nel nostro caso "locale", possiamo dire che sia "verticale"

#### Il grafico **v=v(t)** della velocità in funzione del tempo è **lineare**

✦ questo è caratteristico di un **moto uniformemente accelerato**

#### In laboratorio:

- ✦ ricavare dalla calcolatrice un certo numero, circa 10, di coppie (t, v)
- ✦ copiare tali coppie di valori in una tabella
- ✦ fare il grafico **v=v(t)**, su carta millimetrata
	- Fate attenzione alla scelta delle scale in ascissa (tempo) e ordinata (velocità)!
	- Le scale devono consentire di riportare comodamente i dati nonchè una lettura agevole del grafico
- ✦ interpolare i punti del grafico con una linea retta
- ✦ calcolare la pendenza (coefficiente angolare) della retta
	- tale pendenza rappresenta l'accelerazione, costante, di caduta della pallina

$$
v(t) = \dot{s} = v_0 + gt
$$

$$
a(t) = \ddot{s} = g
$$

**g** è il coefficiente angolare della retta **v=v(t)**

**Come si fa a ricavare g?**

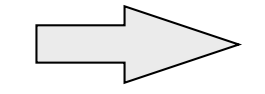

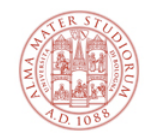

#### **Come calcolare g in laboratorio [2/2]** $v(t) = \dot{s} = v_0 + gt$  $a(t) = \ddot{s} = g$ (continua)

- ✦ NB: la retta di interpolazione è una cosa del tipo **y = a + bx** (nel nostro caso **y** è la velocità **v(t)**, **x** il tempo **t**, **b** è l'accelerazione di gravità **g**
- ✦ disegnata tale retta, come si determina il coefficiente angolare ("pendenza") **b** - che è poi l'accelerazione di gravità **g**?
	- presi due punti qualsiasi sulla retta di interpolazione (NON PUNTI SPERIMENTALI !), di coordinate (x<sub>1</sub>, y<sub>1</sub>) e (x<sub>2</sub>, y<sub>2</sub>), il coefficiente angolare è dato da:

$$
b = \frac{y_2 - y_1}{x_2 - x_1} = \frac{\Delta y}{\Delta x}
$$

✦ b rappresenta quindi **la vostra misura dell'accelerazione della pallina**, che ci si aspetta essere **pari alla accelerazione di gravità g**.

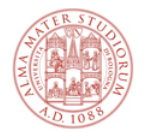

#### **Pendenza e coefficiente angolare**

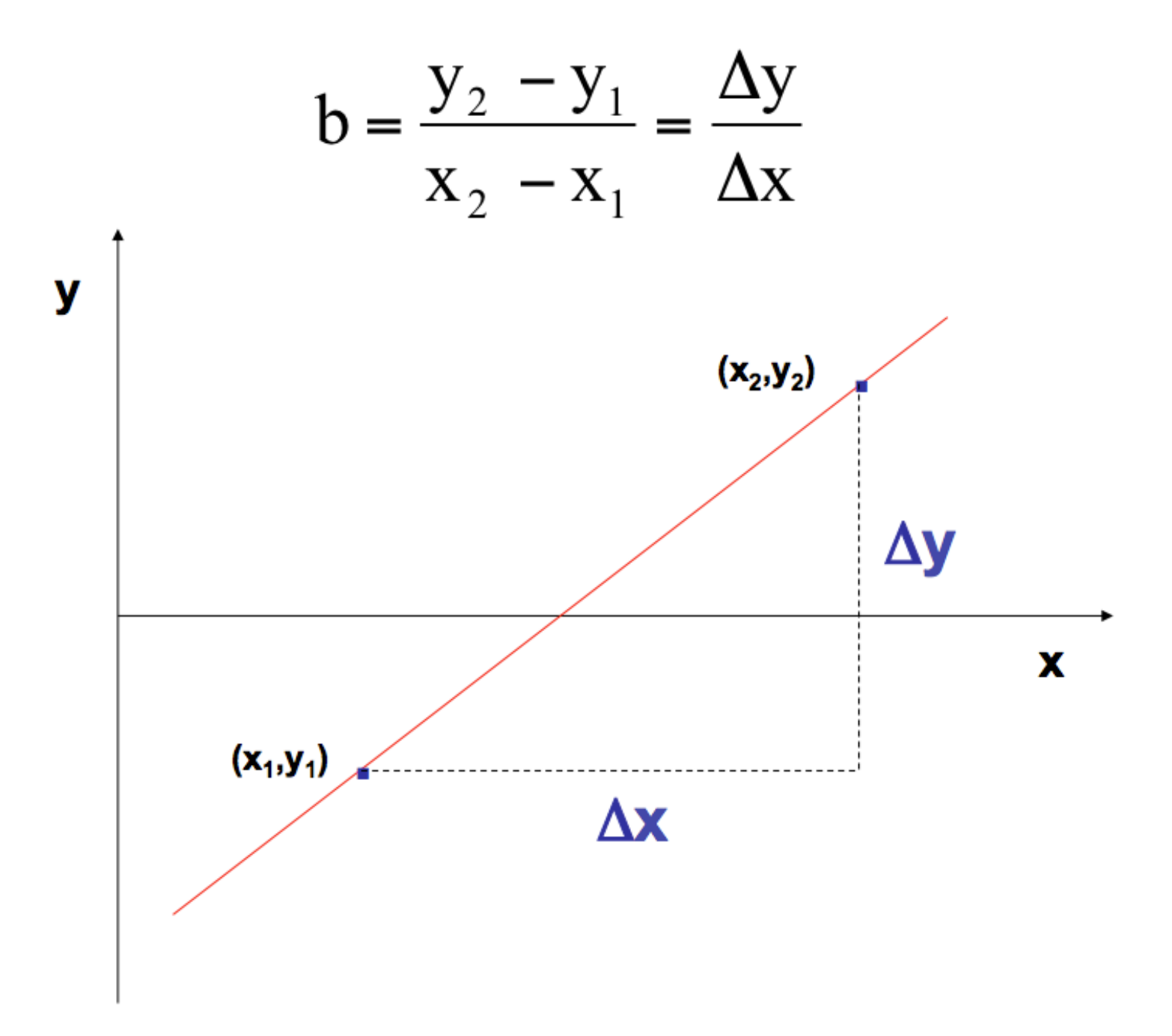

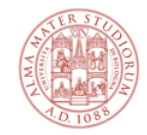

# **Discrepanza**

La calcolatrice è in grado di interpolare i punti che ha memorizzato

✦ con una procedura simile a quella che svolgerete nel laboratorio di elaborazione dati, con excel (**regressione lineare**) e di fornire quindi il "suo" valore di g.

Come si confronta il valore di g misurato da voi con quello fornito dalla calcolatrice ?

#### Si può pensare ad un ulteriore confronto, tra:

- $\bullet$  il valore di g misurato da voi (g<sub>misurato</sub>)
- ✦ il valore di g "accettato" alla latitudine di Bologna, cioè misurato con apparati di elevata precisione:  $g_{\text{acceltato}} = 9,804 \text{ m/s}^2$

La differenza tra il valore accettato e quello misurato, si chiama **discrepanza**. Può essere espressa in forma percentuale, se divisa per il valore accettato:

$$
discrepanza\ (%) = \frac{|g_{\text{misurato}} - g_{\text{acceltato}}|}{g_{\text{acceltato}}}
$$

NB: per esprimerla in %, tale rapporto va moltiplicato per 100

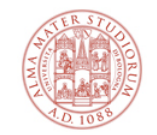

## **La precisione**

Questo pone un problema: con quale precisione ha senso esprimere gmisurato?

In altre parole, esprimendo il risultato in  $m/s<sup>2</sup>$ , dovremo fermarci alla cifra dei decimi, oppure a quella dei centesimi o dei millesimi?

Un altro problema è il seguente: come possiamo giustificare eventuali discrepanze "elevate"?

✦ Ad esempio, sono presenti effetti sistematici (come l'attrito con l'aria) che influiscono in modo importante sul valore di g<sub>misurato</sub>?

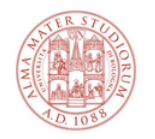

#### **Cosa portare in laboratorio**

#### Dovete portare con voi da casa:

- ✦ copia delle istruzioni della prova
- ✦ quaderno per appunti, penna, righello, calcolatrice
- ✦ se possibile, alcuni fogli di carta millimetrata

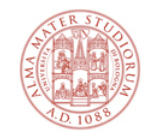

## **Cosa fare al termine delle 2 ore di lab**

#### Alla fine della prova in laboratorio dovete:

- ✦ consegnare il foglio di carta millimetrata con riportati:
	- la tabella di frequenza
	- l'istogramma dei tempi di caduta
- ✦ consegnare il foglio di carta millimetrata contenente il grafico con
	- i punti velocità in funzione del tempo
	- la retta di interpolazione
	- il calcolo di g<sub>misurato</sub>
	- il valore di g riportato dalla calcolatrice (g<sub>calcolatrice</sub>)
	- la discrepanza di g<sub>misurato</sub> e di g<sub>calcolatrice</sub> rispetto a g<sub>accettato</sub>

#### ✦ **verificare che il foglio riporti i cognomi dei componenti del gruppo**

#### ✦ **firmare il foglio delle presenze!**

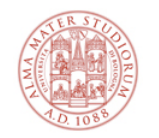

### **Cosa portare via dal laboratorio**

#### Uscirete dal laboratorio, e alcuni giorni dopo - nel turno per cui vi siete segnati - avremo altre 2 ore per l'analisi dati in una stanza con dei PC.

#### Dovrete venire in quella stanza con:

- ✦ lo schema con le istruzioni per svolgere la prova
- ✦ gli appunti con i dati che vi serviranno nel laboratorio di elaborazione
	- posizione della pallina in funzione del tempo
	- velocità della pallina in funzione del tempo

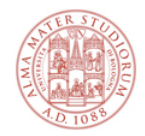

# **La parte di Analisi dati** (CINEMATICA)

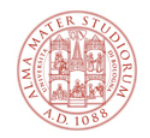

# **Cosa faremo come analisi dati**

#### Esperienza di "**analisi dati**"

- ✦ **dati** = quelli raccolti nell'esperienza di laboratorio
- ✦ **analisi** = per analizzarli useremo un foglio elettronico

#### Cosa troverete in Aula Informatica a vostra disposizione:

- ✦ postazioni PC dotate di un OS e un programma di foglio elettronico
- ✦ istruzioni / scheda da consegnare alla fine

#### Come in una vera analisi di dati scientifici:

- ✦ siete in un "gruppo di analisi": discuterete e vi consulterete
- ✦ qualcuno di supporto ovviamente sarà sempre presente

#### Anche in quel caso, come in laboratorio:

- ✦ **firmare il foglio delle presenze!**
- ✦ **dovete essere presenti SIA in laboratorio SIA in analisi dati**

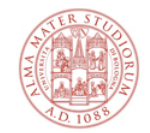

# **Foglio elettronico**

#### Definizione "operativa"

- ✦ è un programma che consente di fare calcoli, creare tabelle correlate, elaborare dati in modo user-friendly, e visuale - dato che produce grafici
- ✦ carta con tabelle → matrice elettronica con celle intercorrelabili

#### Userete **EXCEL** (Microsoft Office ©)

- ✦ molto diffuso ma di certo non l'unico
- ✦ VisiCalc... Lotus 1-2-3... Excel... piattaforme come Google docs

#### In ambienti di ricerca esistono piattaforme di analisi dati più evolute

- ✦ ... ma ci eserciteremo con concetti di base dell'elaborazione dati, che entro certi limiti - sono comuni indipendentemente dallo "strumento"
	- **importanza dei dati** (unici e preziosi)
	- **importanza del rigore nella loro elaborazione** (statistica)

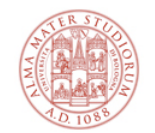

#### Foglio elettronico per l'analisi dati (**Excel**)

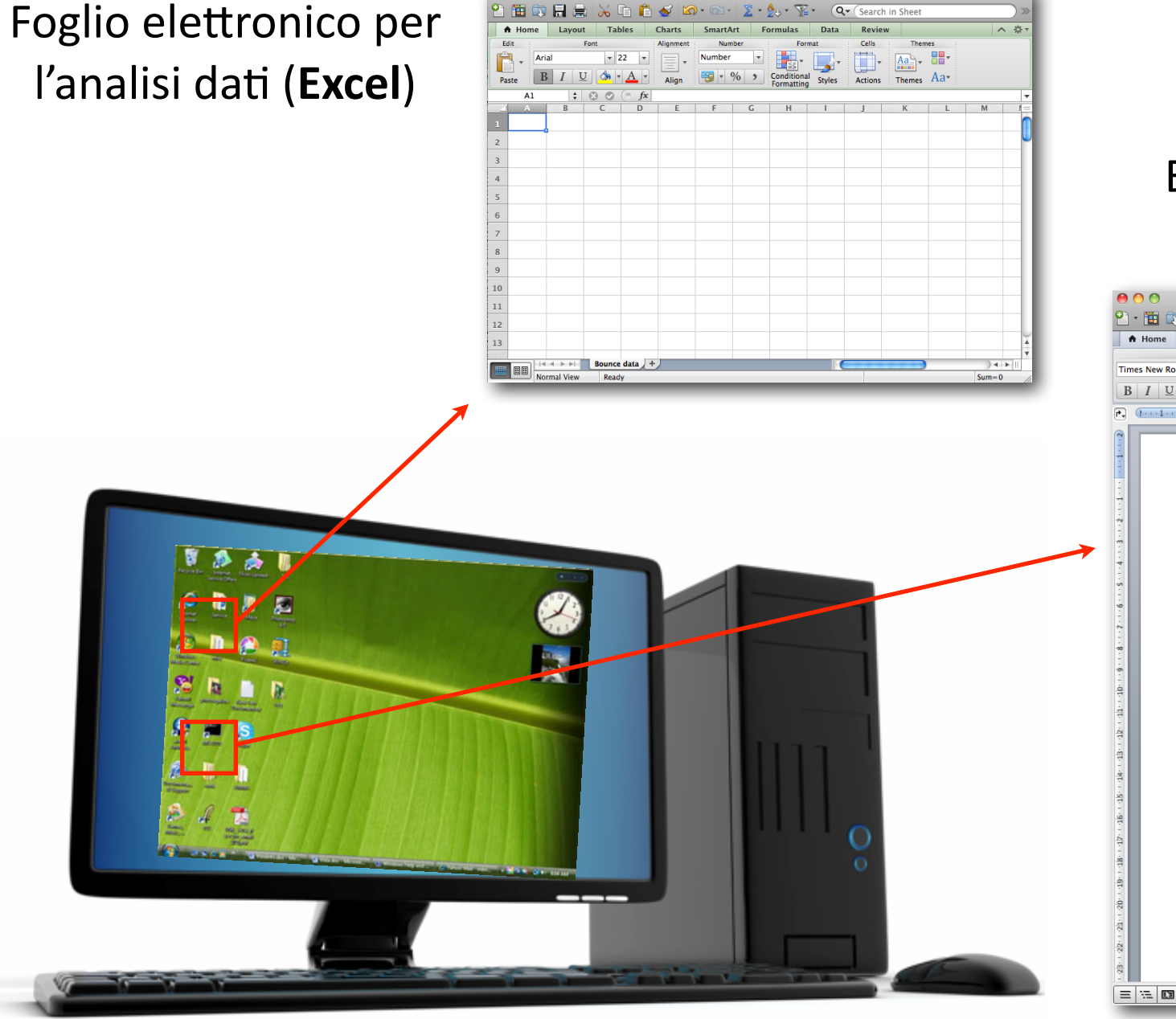

 $000$ 

esempio.xls

#### Editor di testo per la relazione (**Word**)

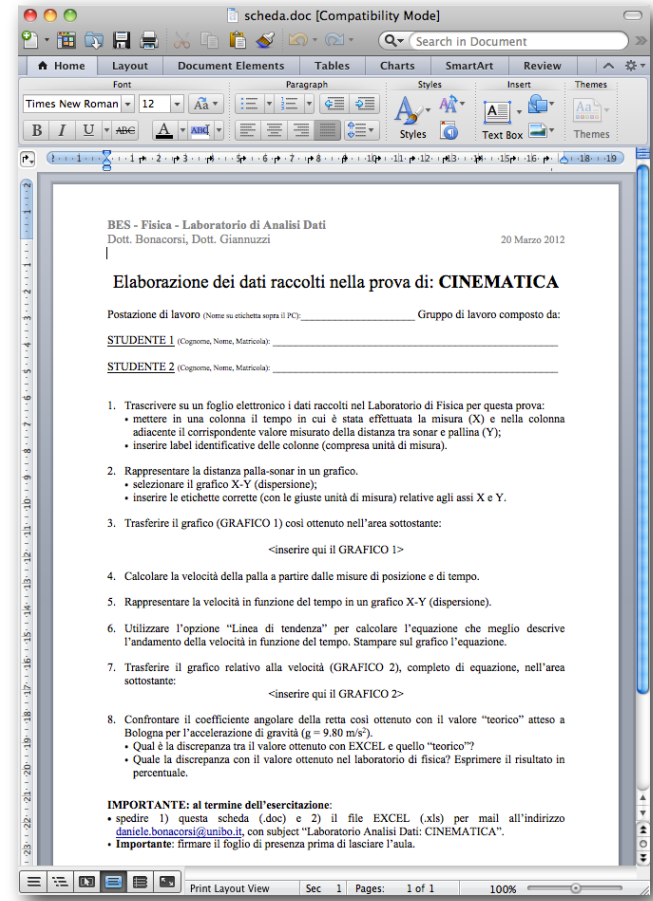

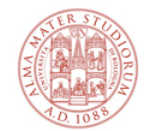

#### **Excel**

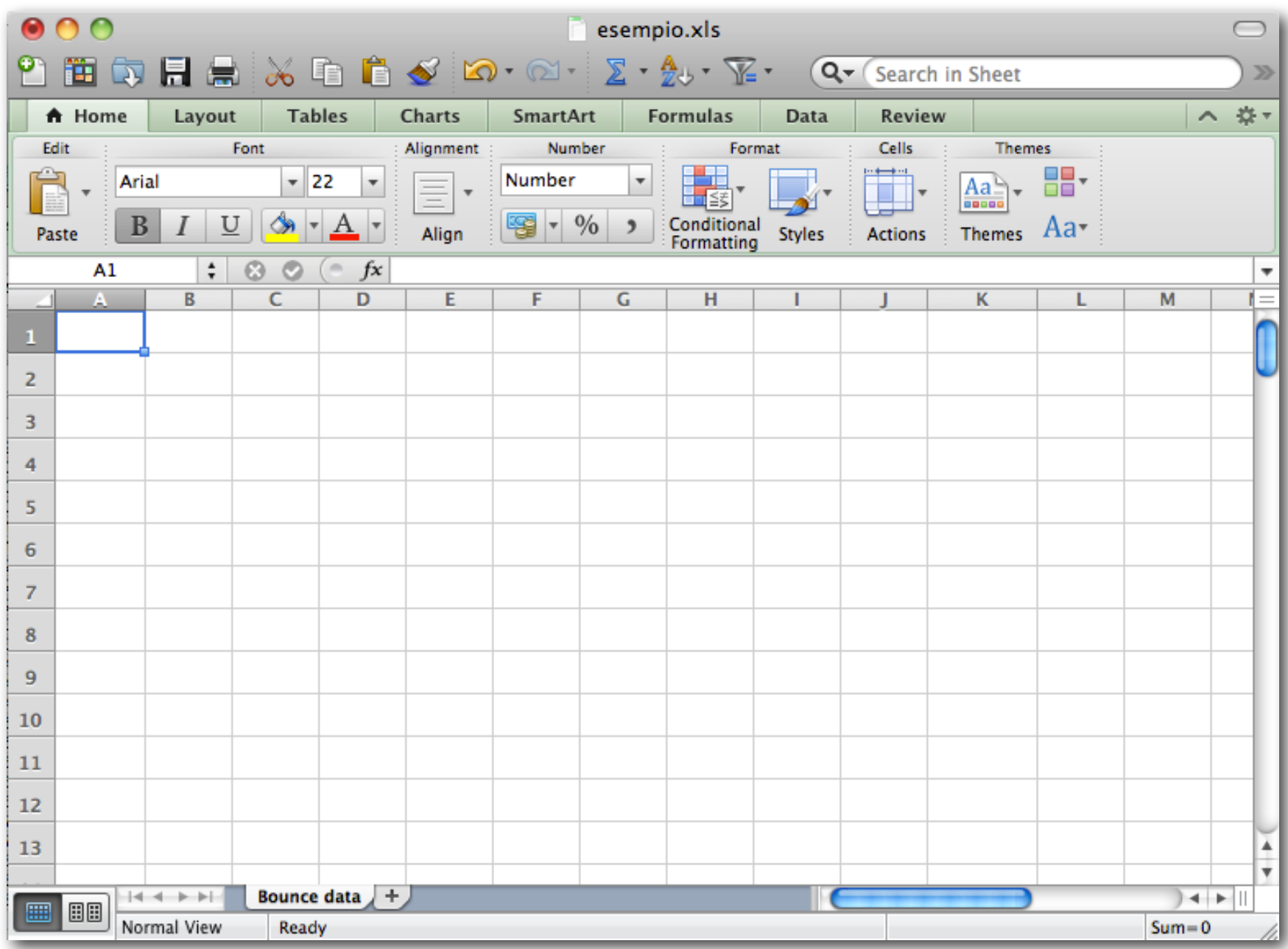

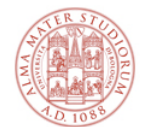

## **La scheda di analisi dati [1/5]**

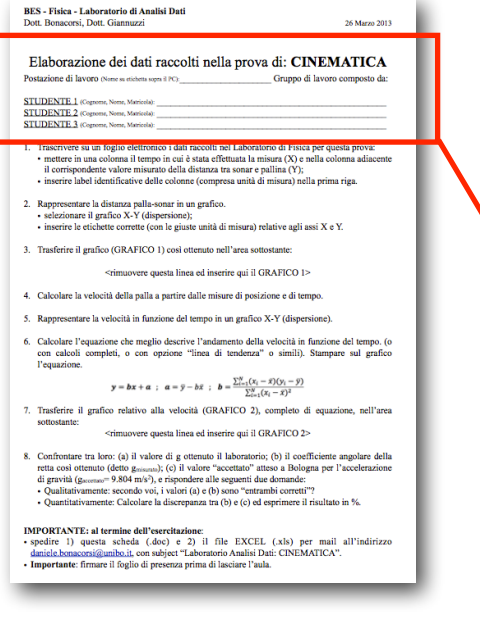

- ✦ Fate login sul PC con il vostro account unibo.it
- ✦ Create un folder di lavoro (ad es. "Lab CINEMATICA")
- ✦ Scaricate tale scheda in formato doc (WORD):
	- VI DAREMO UN LINK QUEL GIORNO [\*]

✦ Iniziate a editarla con i vostri dati nella prima parte, ovvero:

#### Elaborazione dei dati raccolti nella prova di: CINEMATICA

Postazione di lavoro (Nome su etichetta sopra il PC):

Gruppo di lavoro composto da:

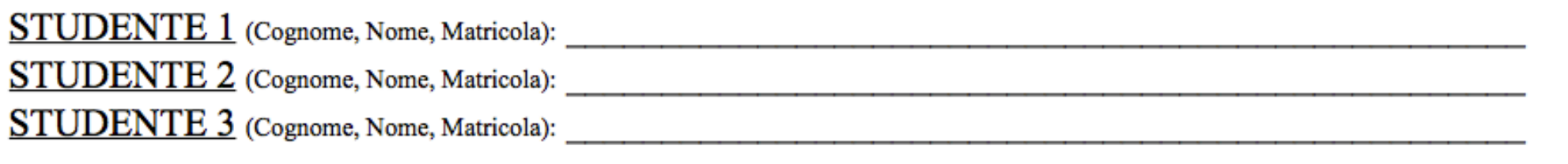

[\*] Collezione AMS Campus - AlmaDL - area di lavoro di uno dei docenti

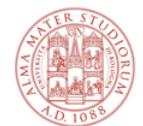

## **La scheda di analisi dati [2/5]**

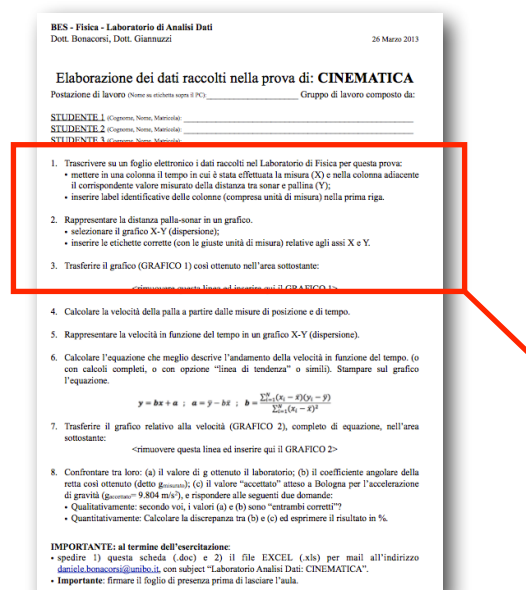

✦ Seguite le istruzioni con attenzione

WARNING: salvate il file di frequente per non perdere lavoro fatto.

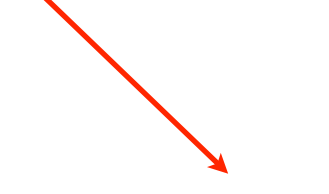

*NB: se in laboratorio non avete preso i dati sulla distanza sonar-pallina, potete usare il file di dati "finti" per svolgere i punti 1,2,3*

- Trascrivere su un foglio elettronico i dati raccolti nel Laboratorio di Fisica per questa prova:
	- · mettere in una colonna il tempo in cui è stata effettuata la misura (X) e nella colonna adiacente il corrispondente valore misurato della distanza tra sonar e pallina (Y);
	- · inserire label identificative delle colonne (compresa unità di misura).
- 2. Rappresentare la distanza palla-sonar in un grafico.
	- · selezionare il grafico X-Y (dispersione);
	- $\bullet$  inserire le etichette corrette (con le giuste unità di misura) relative agli assi X e Y.
- Trasferire il grafico (GRAFICO 1) così ottenuto nell'area sottostante: 3.

 $\leq$ inserire qui il GRAFICO 1>

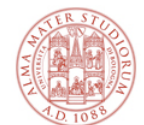

## **La scheda di analisi dati [3/5]**

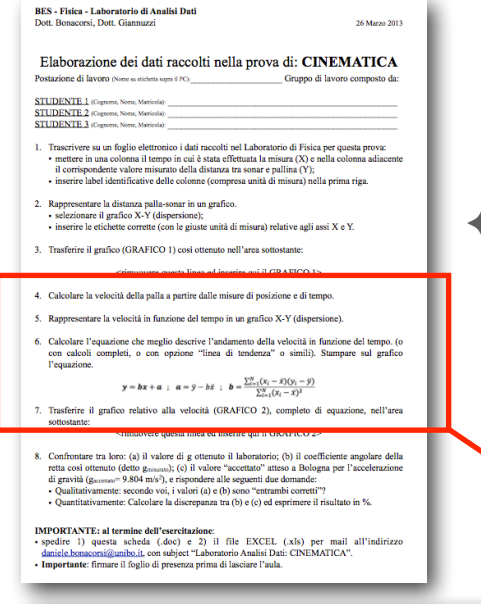

✦ Seguite le istruzioni con attenzione

WARNING: salvate il file di frequente per non perdere lavoro fatto.

*NB: se in laboratorio avete preso i dati sulla velocità, allora non "calcolatela" come dice al punto 4, ma usate i vostri dati per svolgere i punti 4 e successivi.*

- Calcolare la velocità della palla a partire dalle misure di posizione e di tempo.
- Rappresentare la velocità in funzione del tempo in un grafico  $X-Y$  (dispersione). 5.
- Calcolare l'equazione che meglio descrive l'andamento della velocità in funzione del tempo. (o 6. con calcoli completi, o con opzione "linea di tendenza" o simili). Stampare sul grafico l'equazione.

$$
\mathbf{y} = \mathbf{b}\mathbf{x} + \mathbf{a} \hspace{1mm}; \hspace{1mm} \mathbf{a} = \bar{\mathbf{y}} - b\bar{\mathbf{x}} \hspace{1mm}; \hspace{1mm} \mathbf{b} = \frac{\sum_{i=1}^{N} (x_i - \bar{x})(y_i - \bar{y})}{\sum_{i=1}^{N} (x_i - \bar{x})^2}
$$

Trasferire il grafico relativo alla velocità (GRAFICO 2), completo di equazione, nell'area sottostante:

 $\leq$ inserire qui il GRAFICO 2>

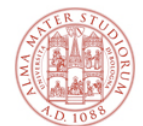

## **La scheda di analisi dati [4/5]**

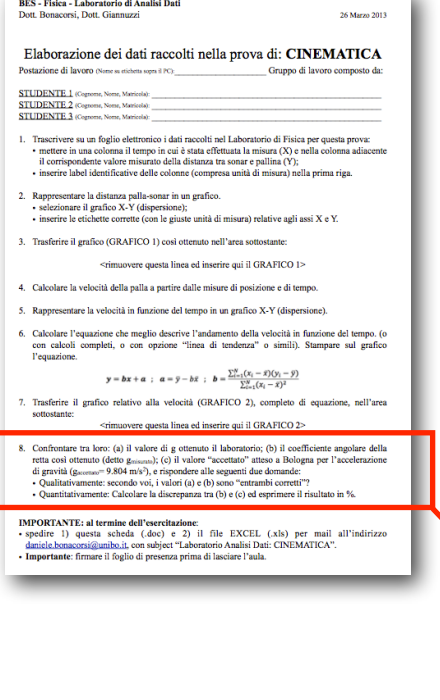

✦ Seguite le istruzioni con attenzione. Per il punto 8, editate sotto e scrivete le risposte.

- WARNING: salvate il file di frequente per non perdere lavoro fatto.

- 8. Confrontare tra loro: (a) il valore di g ottenuto il laboratorio; (b) il coefficiente angolare della retta così ottenuto (detto g<sub>misurato</sub>); (c) il valore "accettato" atteso a Bologna per l'accelerazione di gravità ( $g_{\text{acceltato}} = 9.804 \text{ m/s}^2$ ), e rispondere alle seguenti due domande:
	- Qualitativamente: secondo voi, i valori (a) e (b) sono "entrambi corretti"?
	- Quantitativamente: Calcolare la discrepanza tra  $(b)$  e  $(c)$  ed esprimere il risultato in %.

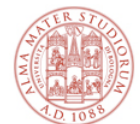

**DEC** Elsias Tabosstanic di Analisi Dati

### **La scheda di analisi dati [5/5]**

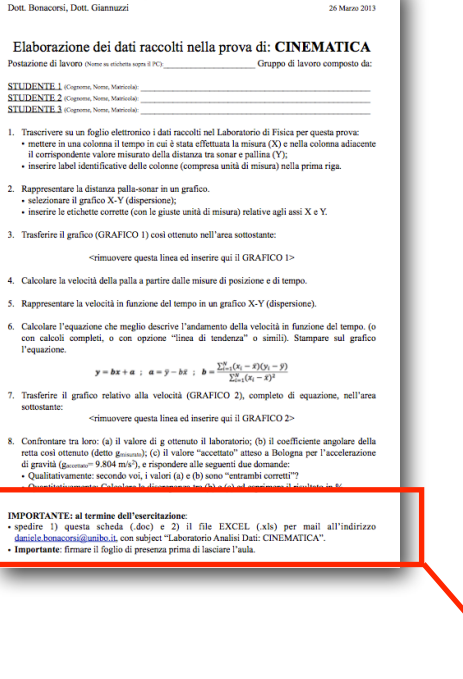

#### IMPORTANTE:

senza firma di presenza in ogni prova **NON** si può sostenere l'esame

> Quando andrete all'esame orale, i docenti avranno in mano un resoconto di come avete condotto questa esperienza di laboratorio di analisi dati, e vi potranno essere fatte domande al riguardo.

#### **IMPORTANTE: al termine dell'esercitazione:**

• spedire 1) questa scheda (.doc) e 2) il file EXCEL (.xls) per mail all'indirizzo difa-docentilaboratori@unibo.it, con subject "Laboratorio Analisi Dati: CINEMATICA".

• Importante: firmare il foglio di presenza prima di lasciare l'aula.

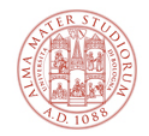

# **Parte "facoltativa"**

NB: Non è facoltativo studiarla e capirla come teoria (e può essere chiesta all'esame orale!), è tuttavia una parte facoltativa del lavoro da fare in laboratorio / analisi dati.

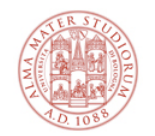

# **Studio dell'energia meccanica**

**Dati iniziali:** posizione della palla rispetto al pavimento **Obiettivo:** studio dell'energia meccanica della palla

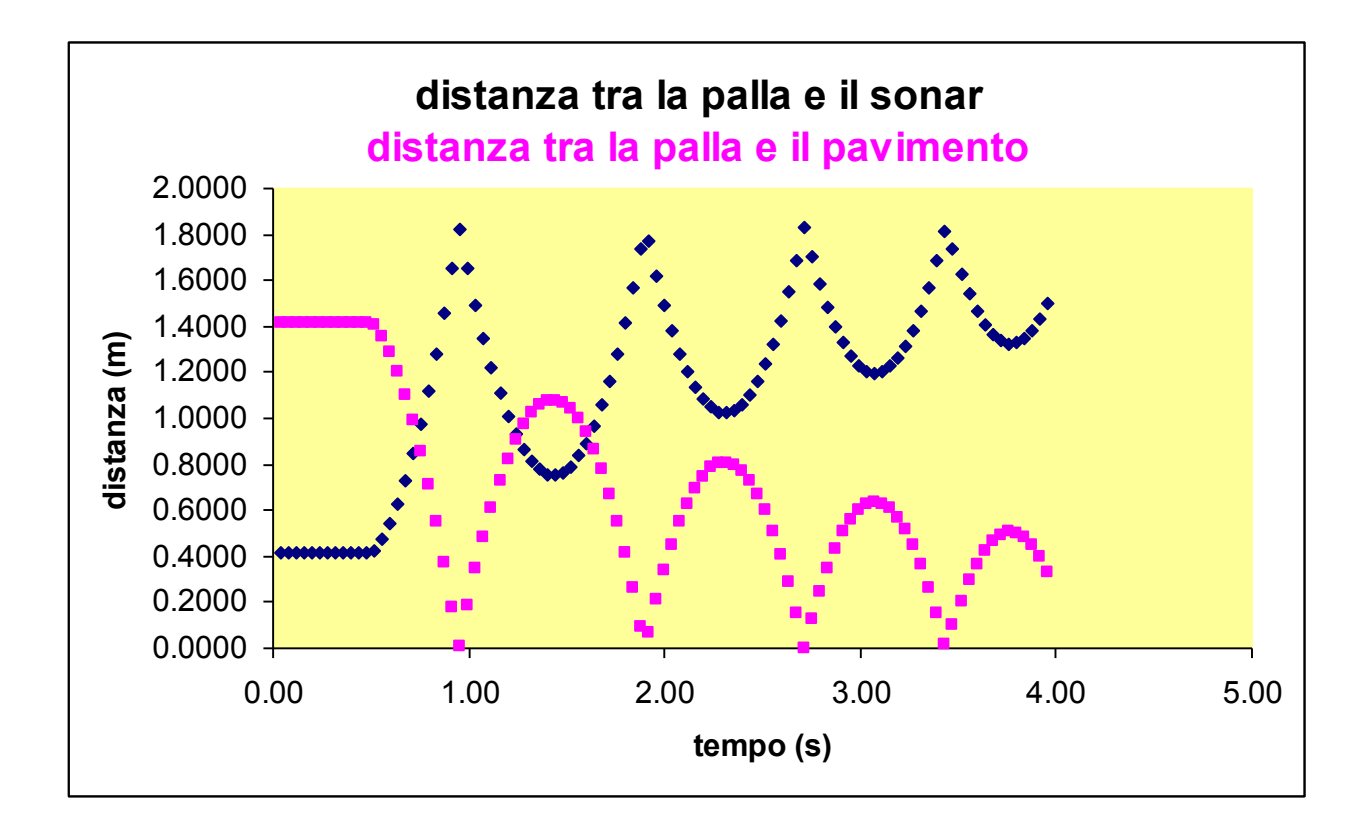

Quanto vale l'energia meccanica della palla? Si conserva durante il moto della palla? Se non si conserva, come cambia? E perchè?

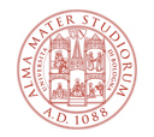

## **Un breve richiamo su Emecc**

#### "palla che rimbalza" = ?

- ✦ Si tratta di un sistema fisico elementare, costituito da un corpo massivo libero di muoversi nel campo gravitazionale terrestre.
- ✦ Diciamo che "cade, soggetta alla forza di gravità terrestre"

#### La sua Emecc totale è data da:

 $\angle$  **E** mecc = **E**cin + **E**pot

dove:

- ✦ **Ecin = 1/2 m v2** è l'energia cinetica della palla, legata al suo movimento
- ✦ **Epot = m g h** è l'energia potenziale della palla, legata alla sua distanza dal centro di massa della Terra

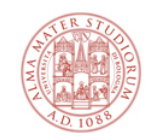

# **Calcolo dei "componenti" dell'Emecc**

Proviamo a usare i dati che abbiamo per calcolare l'energia cinetica e l'energia potenziale della palla

Energia cinetica:  $E_{\text{cin}} = 1/2$  m  $v^2$ 

✦ calcoliamo la velocità media della palla v=∆s/∆t usando le posizioni

Energia potenziale:  $E_{pot} = m g h$ 

✦ usando le posizioni

E rappresentiamola in un grafico in funzione del tempo:

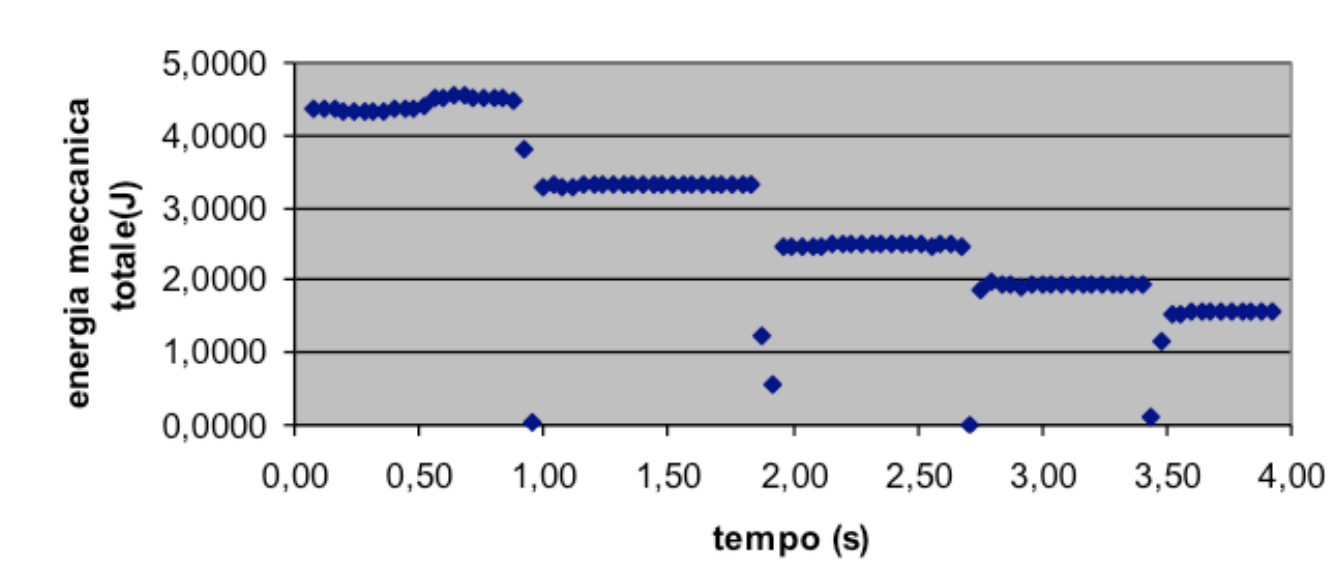

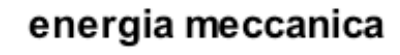

**A cosa corrispondono i "plateau"?**

**E a cosa corrispondono i punti di "discontinuità"?**

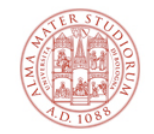

energia meccanica e posizione

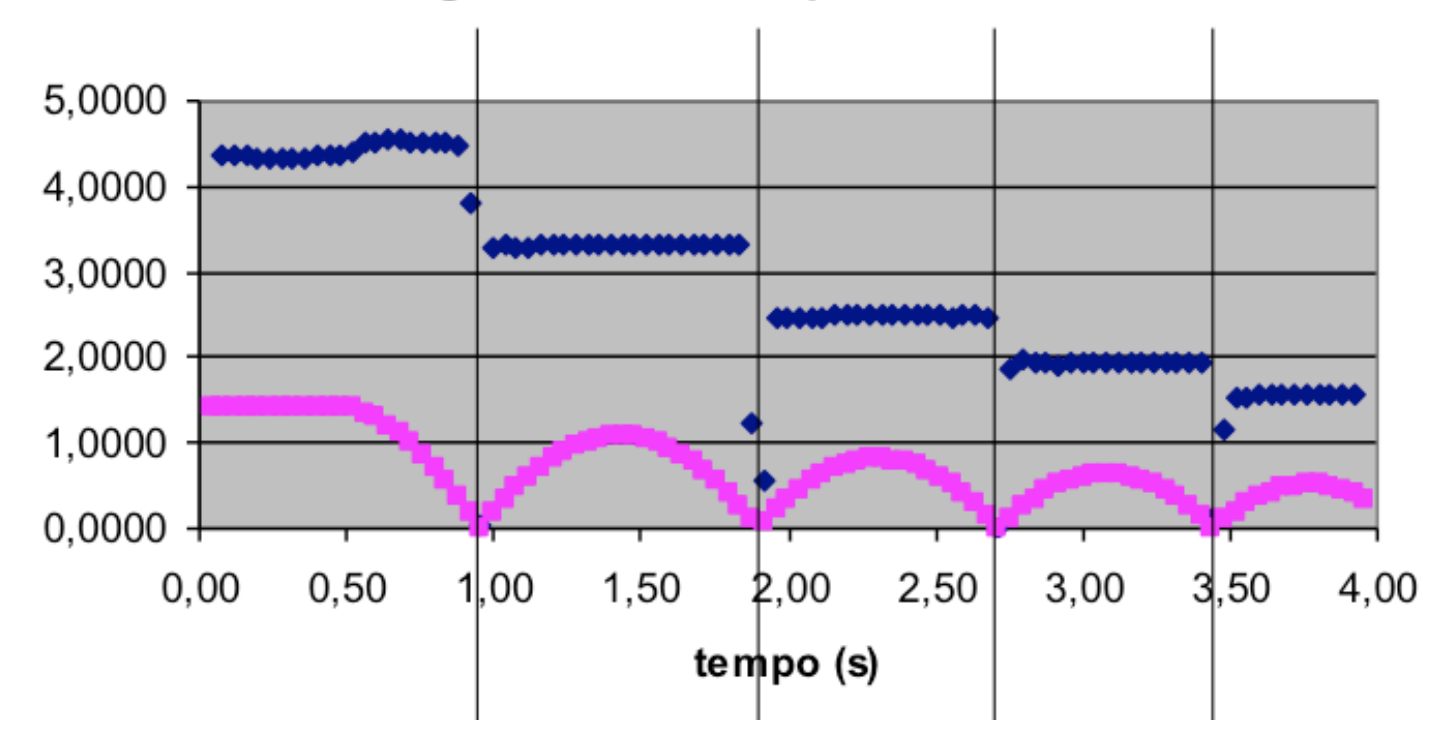

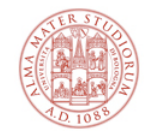

## **Plateau = volo; discontinuità = rimbalzi**

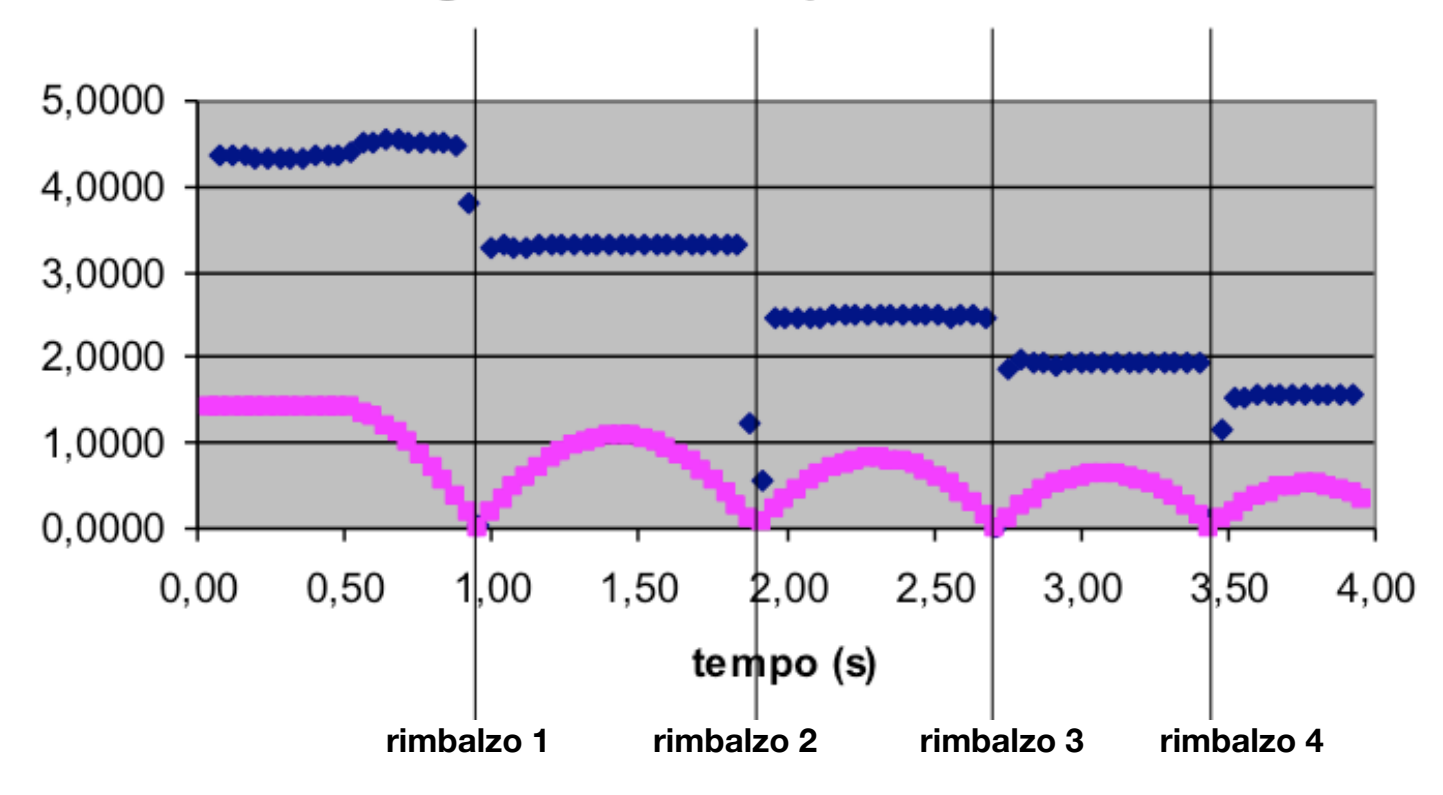

energia meccanica e posizione

Per capirlo, proviamo a sovrapporre al grafico dell'energia meccanica quello della posizione in funzione del tempo...

#### Entro gli errori sperimentali, **l'Emecc totale tra un rimbalzo e l'altro si conserva, ma diminuisce il suo valore nei rimbalzi via via successivi**.

("entro gli errori sperimentali".. perché in verità diminuisce anche in volo a causa dell'attrito con l'aria..)

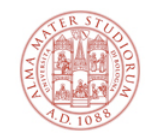

## **Scomposizione di Emecc in Ecin e Epot**

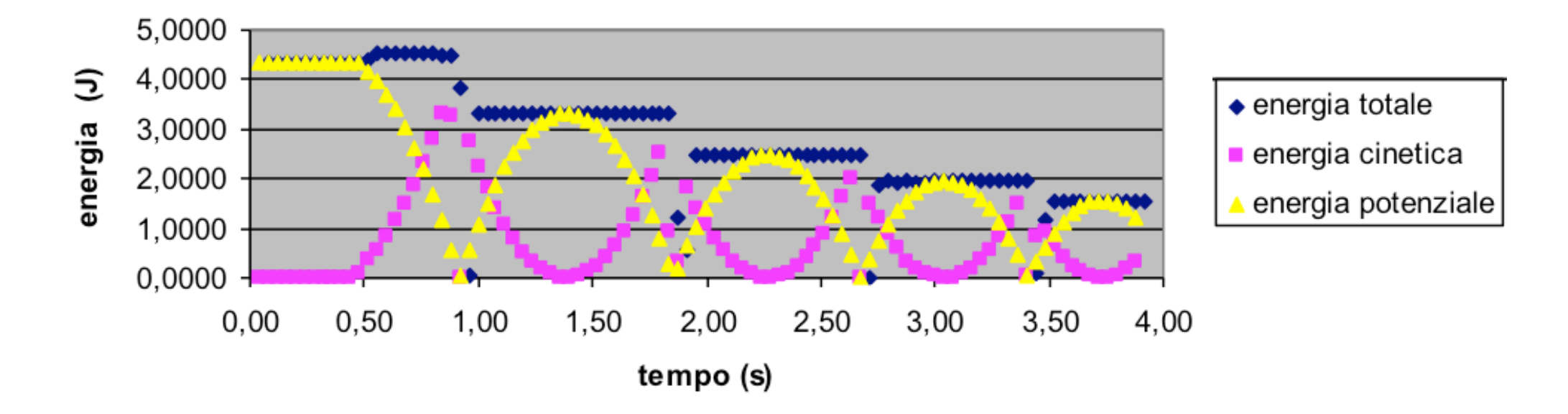

Proviamo a graficare insieme all'**Emecc** totale anche i contributi in **Ecin** e in **Epot** . Cosa notate?

- ✦ dopo ogni rimbalzo l'Emecc totale diminuisce, inesorabilmente
- ✦ tuttavia, tra un rimbalzo e l'altro l'Emecc resta costante, dunque la somma dell'E<sub>cin</sub> e dell'E<sub>pot</sub> resta costante
- $\triangle$  nell'istante del rimbalzo tutta l'energia della palla è  $E_{\text{cin}}$  (il modulo della velocità v è massimo)
- $\triangle$  nel punto di inversione del moto tutta l'energia della palla è  $E_{pot}$ gravitazionale (l'altezza h è massima)

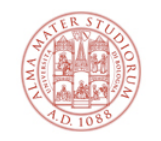

# **Come diminuisce l'Emecc tra i rimbalzi?**

Per calcolare come diminuisce l'Emecc possiamo considerare come varia (cala) l'altezza h massima raggiunta in ciascun rimbalzo

- $\triangle$  nel punto di massima h, E<sub>cin</sub> = 0 (v=0) quindi, E<sub>mecc totale</sub> = E<sub>pot</sub> = mgh
- ✦ quindi, nel punto di massima altezza l'energia meccanica tra 2 rimbalzi diminuisce della stessa percentuale di cui diminuisce l'altezza massima

#### Dunque, procediamo così:

0.8 0.6

 $0.5$ 

- ✦ individuiamo i massimi di ciascun rimbalzo e costruiamo una tabella
- ✦ riportiamo in un grafico l'altezza massima in funzione del numero del rimbalzo
- ✦ cerchiamo quale linea di tendenza si adatta meglio a questi punti e chiediamo al programma (excel) di scrivere l'equazione sul grafico

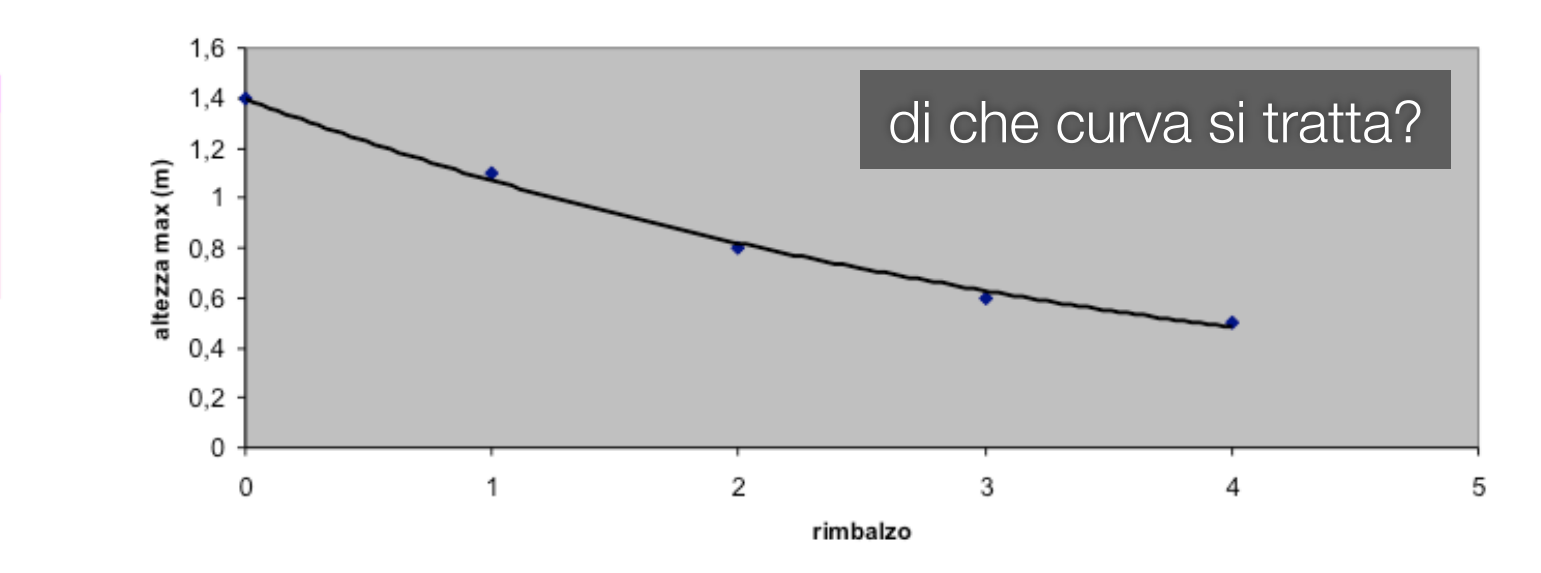

#### altezza max vs numero del rimbalzo

n. rimbalzo altezza max (m)

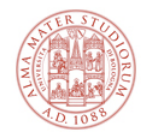

#### **Descrizione quantitativa dei rimbalzi**

altezza max vs numero del rimbalzo

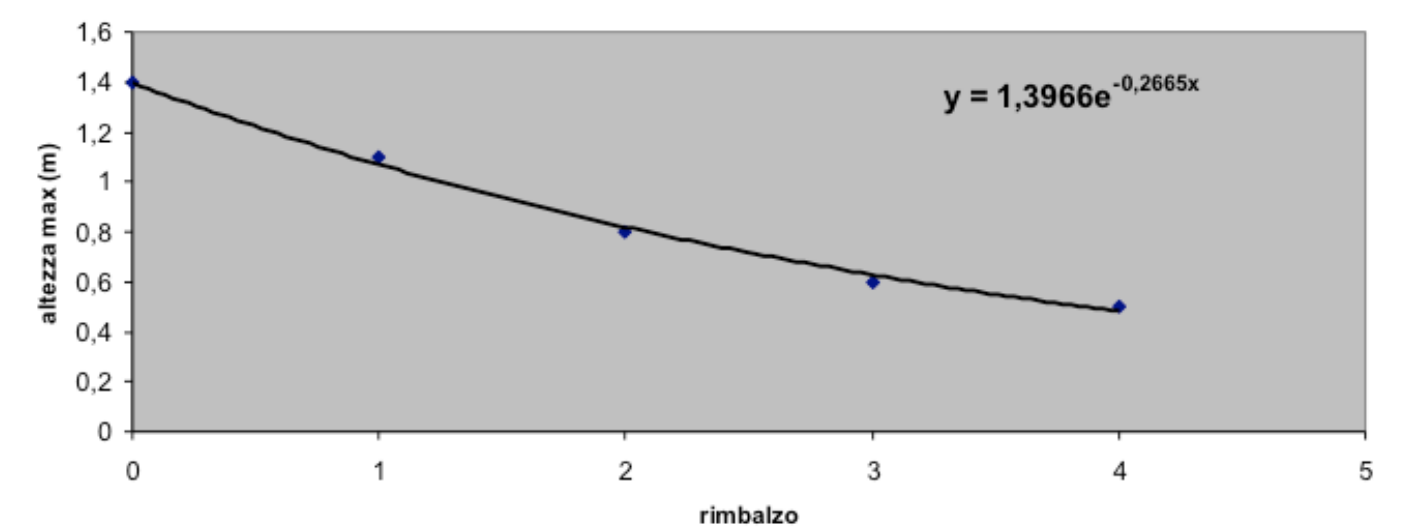

Facendone l'analisi dati, vedreste che una funzione esponenziale che descrive bene la diminuzione dell'altezza dei rimbalzi è:  $-0.27x$ 

 $\triangle$  nell'esempio in figura:  $y = 1.40$  e

#### Avere tale funzione permette di avere alcune informazioni quantitative:

- $\rightarrow$  dopo ogni rimbalzo l'h massima del rimbalzo è e  $^{-.27}$  ≈ 0.76 volte quella precedente
- ✦ ovvero, visto che nel punto di massima altezza si ha Emecc = Epot = mgh, si ha che h massima diminuisce del 24% ad ogni rimbalzo

#### Sappiamo rispondere ora alle seguenti domande?

- ✦ **qual è la causa della diminuzione dell'Emecc nei rimbalzi?**
- ✦ **perchè, se cala, cala solo nei rimbalzi ed è costante altrove?**
- ✦ **in quali condizioni (se ce ne sono) calerebbe \*anche\* non nei rimbalzi?**
- ✦ **in quali condizioni (se ce ne sono) resterebbe invece costante sempre?**

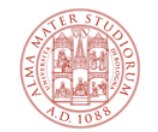

# **Fine. Ho capito tutto?**

# Lista delle cose da fare:

- 1. Mi accerto di essere segnato per un turno
- 2. Vado su digital repository e salvo queste slides
- 3. Me le rileggo prima di fare la prova (e.g. CINEMATICA) nel mio turno
- 4. Vado al mio turno (2 ore lab + 2 ore analisi), imparo più che posso, prendo le firme
- 5. idem per le altre 2 prove

Alla fine avrò 6 firme di presenza (quindi posso fare l'esame scritto+orale) e avrò capito il più possibile a completamento delle lezioni teoriche.

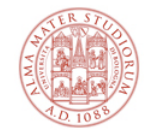

# **Grazie dell'attenzione!**

# Domande?

Per ogni dubbio/domanda **contattateci**:

difa-docentilaboratori@unibo.it